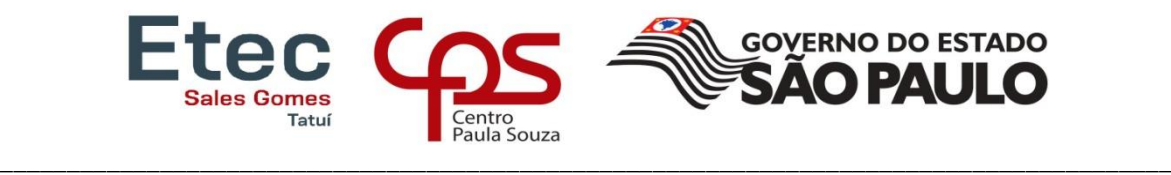

**Etec "Sales Gomes" – 101 – Tatuí**

# **Técnico em Administração**

# **Giovanna Miranda Quinquinel Costa**

**Maria Eduarda Pereira**

**Marislaine Souza Venite**

## **Vanessa dos Santos Penha de Oliveira**

**Vitória Cristine Machado Batista**

# **Maior divulgação e melhoria no layout**

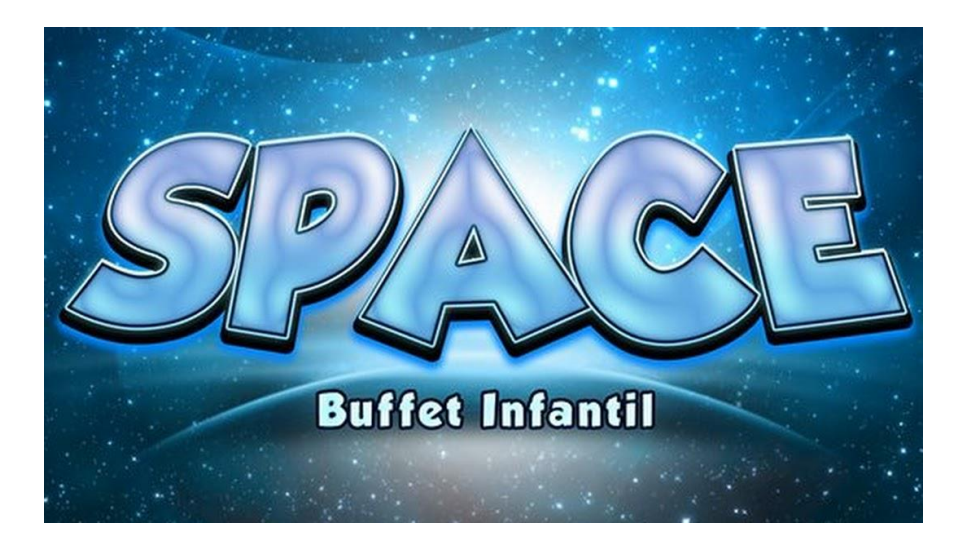

**Tatuí**

**2020**

**Giovanna Miranda Quinquinel Costa**

**Maria Eduarda Pereira**

**Marislaine Souza Venite**

**Vanessa dos Santos Penha de Oliveira**

**Vitória Cristine Machado Batista**

## **Space Buffet Infantil**

## **Maior divulgação e melhoria no layout**

Trabalho de Conclusão de Curso apresentado ao Curso de Técnico em Administração da Etec Sales Gomes, orientado pelos Professores Edimur Diniz Vaz Pós-Graduado em Contabilidade e Autoria, e Juliana do Espirito Santos Rodrigues Oliveira Pós-Graduado em Comércio Exterior, como requisito parcial para obtenção do título de Técnico em Administração.

**Tatuí**

**2020**

## **Giovanna Miranda Quinquinel Costa**

**Maria Eduarda Pereira**

## **Marislaine Souza Venite**

## **Vanessa dos Santos Penha de Oliveira**

## **Vitória Cristine Machado Batista**

## **Space Buffet Infantil**

## **Maior divulgação e melhoria no layout**

Trabalho de Conclusão de Curso apresentado ao Curso de Técnico em Administração da Etec Sales Gomes, orientado pelos Professores Edimur Diniz Vaz Pós-Graduado em Contabilidade e Autoria, e Juliana do Espirito Santos Rodrigues Oliveira Pós-Graduada em Comércio Exterior, como requisito parcial para obtenção do título de Técnico em Administração.

Tatuí, 07 de Dezembro de 2020.

Banca examinadora

Prof. Edimur Diniz Vaz (Orientador)

Pós-Graduado em Contabilidade e Auditoria

Profª. Juliana do Espirito Santos Rodrigues Oliveira (Orientador)

Professor(a)

Professor(a)

Professor(a)

Dedicamos esse trabalho de conclusão de curso aos nossos familiares, aos professores, em especial ao professor Edimur Vaz Diniz, a coordenadora Juliana do Espírito Santos Rodrigues Oliveira e a professora Renata de Fátima Nunes, e a cada integrante do grupo, que se empenhou grandemente para a conclusão desse trabalho.

## **Agradecimentos**

Agradecemos primeiramente a Deus que até aqui nos sustentou, aos nossos familiares que nos apoiaram em todas as circunstâncias, aos empreendedores Fátima Terezinha Alves Santos e Juracy dos Santos, proprietários do Space Buffet Infantil, que sempre estiveram à disposição, contribuindo ao máximo para o desenvolvimento do nosso trabalho, a todos os professores, principalmente aos professores Edimur Vaz Diniz e Juliana do Espírito Santos Rodrigues Oliveira, que nos orientaram desde o princípio a planejar esse trabalho, e ao Luiz Felipe Souza Machado, ex-integrante do grupo.

"Ser competente é acertar um alvo que ninguém acertou, ser administrador é acertar um alvo que ninguém viu"

Erlandson F. A. Andrade

**Reformulação de Ambiente para Treinamento e Desenvolvimento.** Tatuí, 2020, 46 páginas (Trabalho de Conclusão de Curso para Habilitação Profissional Técnica em Administração. Área de Concentração: Desenvolvimento de Trabalho de Conclusão de Curso da Escola Técnica Sales Gomes).

#### **Resumo**

O Trabalho de Conclusão de Curso (TCC) apresentado por meio deste, tem como objetivo apresentar o melhoramento da estrutura física e divulgação da empresa Space Buffet Infantil, com a finalidade de promover uma otimização de serviços, deixar o estabelecimento mais agradável para os clientes e atingir um público maior com a propaganda e publicidade da empresa. Com algumas mudanças no layout, se propõem a unificação de dois ambientes (cozinha e bar) e a construção de uma parede destinada para que a mesa do bolo tenha maior destaque, além de bloquear a visão par a cozinha e bar, deixando assim o local mais confortável tanto para os funcionários (que poderão trabalhar tranquilamente), quanto para os clientes (que não visualizarão o preparo da comida). Para aumentar a visibilidade do buffet, utilizou-se o marketing digital. Foi criado um portifólio que contém todos os dados necessários para facilitar e tornar o atendimento mais ágil, tirando todas as dúvidas e mostrando como a organização é uma empresa competente e eficaz.

**Reformulation of Ambience of Training and Development.** Tatuí, 2020, 46 pages (Term Paper for Professional Qualification of Technician in Administration. Area of Concentration: Development of the Term Paper of Technical School Sales Gomes).

#### **Abstract**

The Term Paper (TCC) presented by this, aims to present the improvement of the physical structure and company's dissemination Space Buffet Infantil, it has been proposed of promoting an optimization of services, making the establishment more pleasant for customers and reach a wider audience with the company's advertising and publicity. With some changes in the layout, we propose the unification of two environments (kitchen and bar) and the construction of a wall designed so that the cake table has more prominence, in addition to blocking the view to the kitchen and bar, thus leaving the place more comfortable for both the employees (who will be able to work smoothly), and for the customers (who will not see the preparation of the food). To increase the buffet's visibility, has been used digital marketing. A portfolio has been created that contains all the necessary data to facilitate and make the service more agile, removing all questions and showing how the organization is a competent and effective company.

# LISTA DE ILUSTRAÇÕES

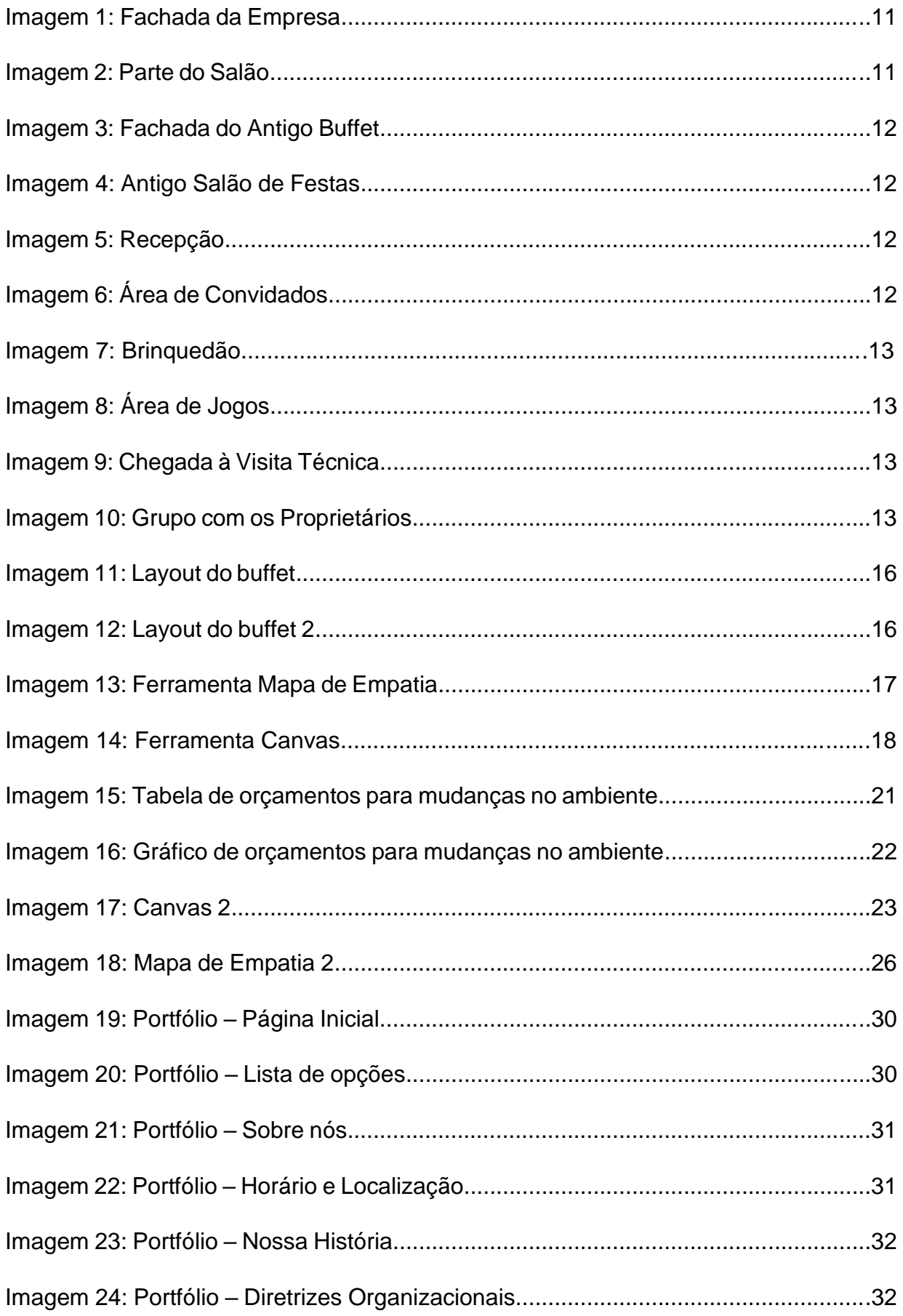

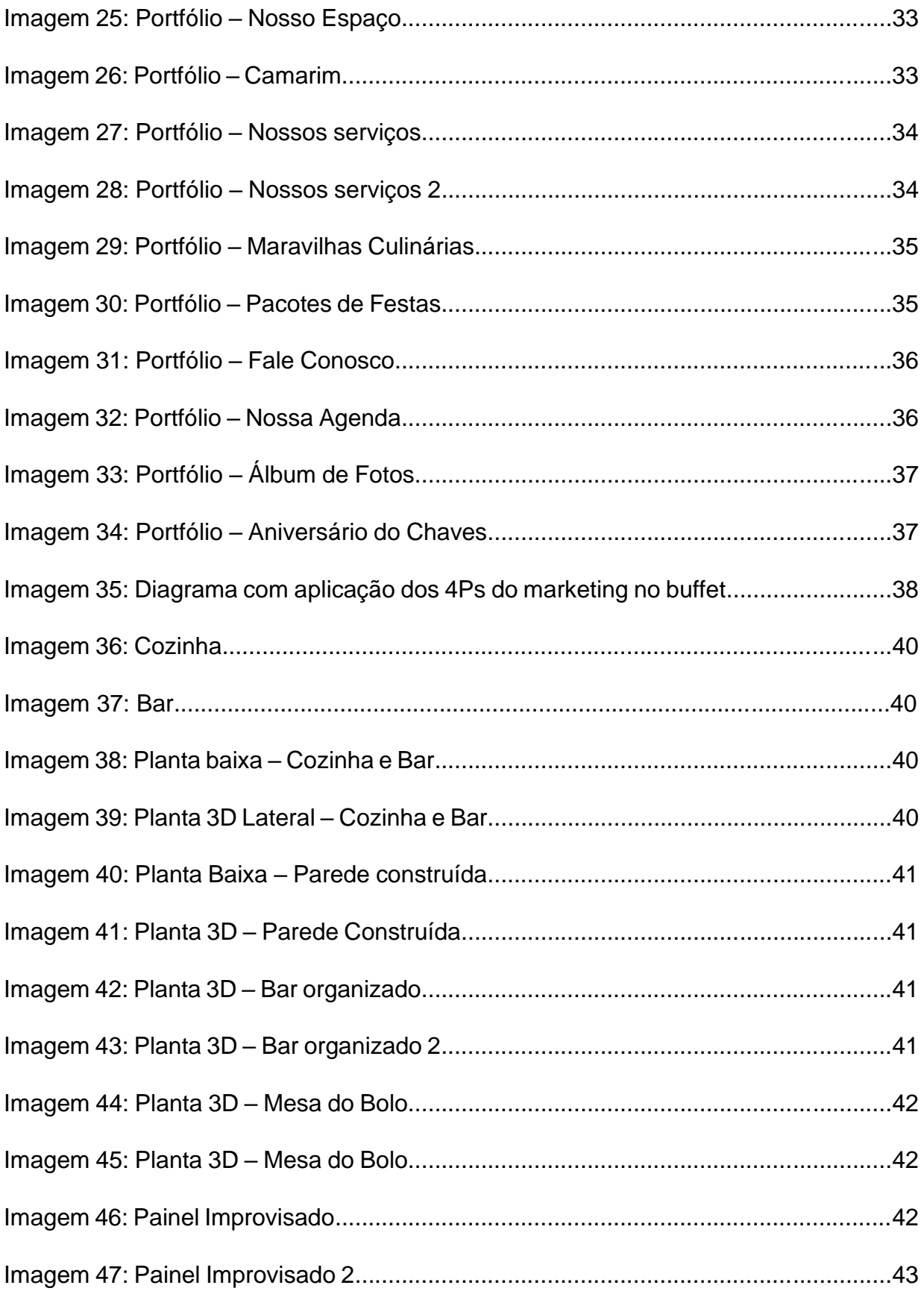

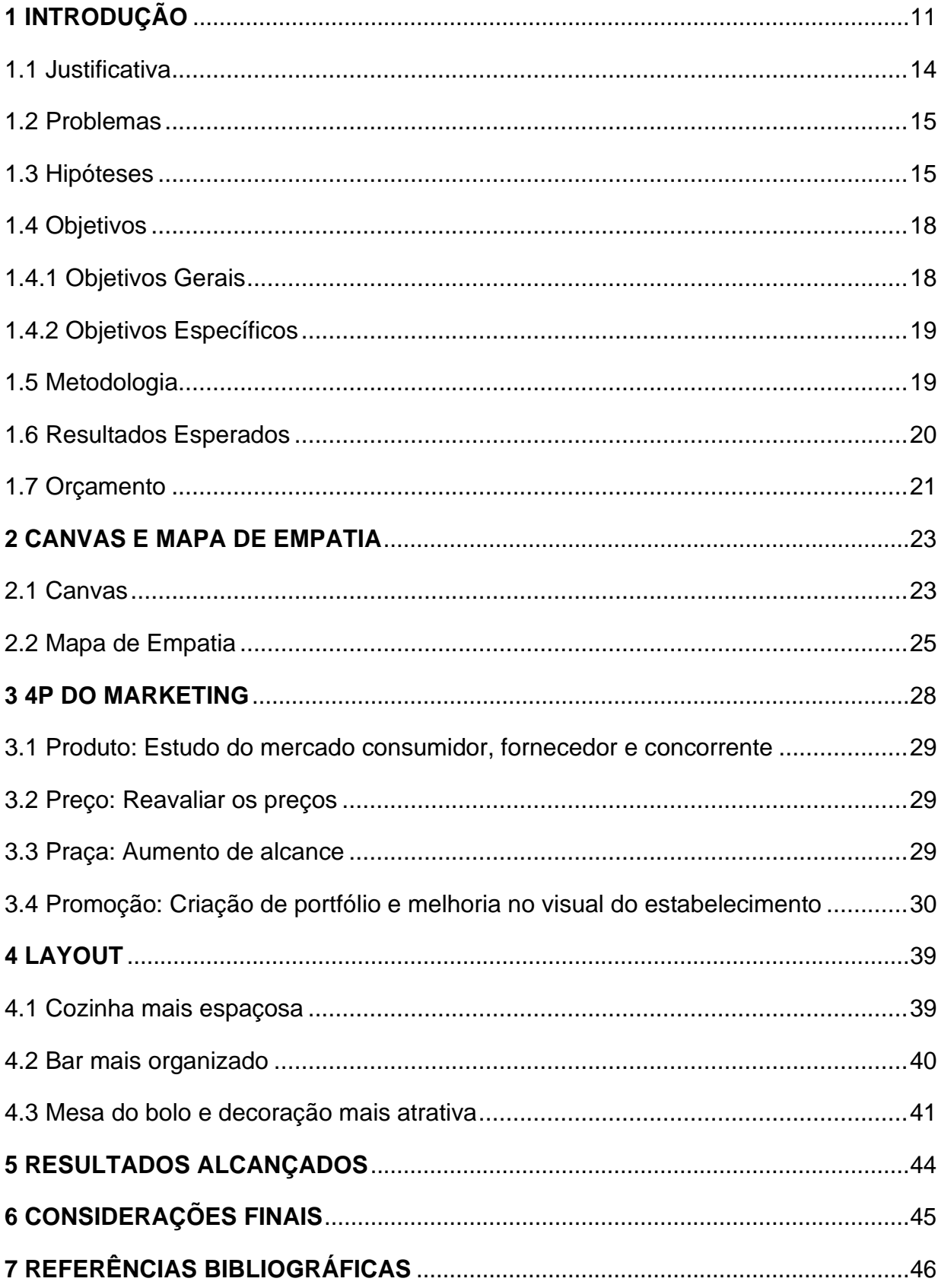

## **SUMÁRIO**

## <span id="page-11-0"></span>**1 INTRODUÇÃO**

A empresa que escolhemos para efetuar nosso Trabalho de Conclusão de Curso é o buffet infantil: "Space", localizado em Cerquilho, na avenida Prefeito Antônio Souto N°365. Em 2014, quando inauguraram, conquistaram uma grande clientela, já que era o primeiro buffet na cidade direcionado a realização de festas infantis. Porém, com o passar dos anos, a frequência dos eventos já não é mais a mesma.

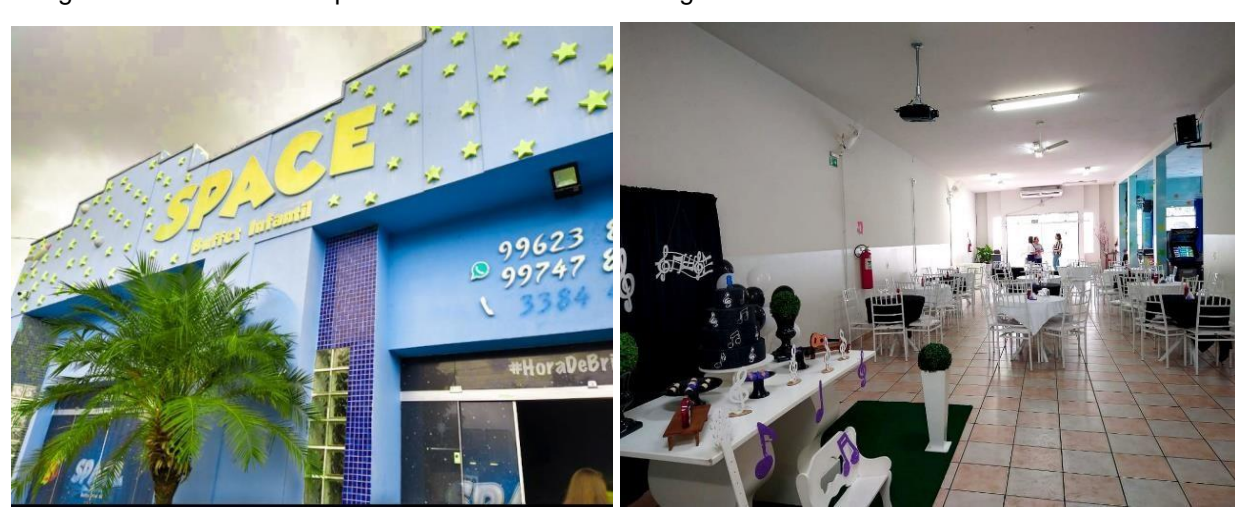

Imagem 1: Fachada da Empresa Imagem 2: Parte do Salão

Fonte: Próprio Autor **Fonte: Próprio Autor** Fonte: Próprio Autor

A idealização da empresa veio quando a proprietária esteve em uma festa no Big Park de Tatuí, e percebeu que o lugar e o serviço não eram dos melhores. Mas que ainda sim eram contratados, já que era o único da cidade. Analisando a situação, e já possuindo experiência por ter um empreendimento anterior, avistou essa oportunidade e não deixou passar abatido: decidiu entrar nesse ramo.

À princípio, em sociedade com sua sobrinha, montou o buffet:" Circus", que gerou grandes lucros. Todavia, não foi levado adiante por muito tempo, uma vez que os desentendimentos entre os sócios por não estarem mais se adequando aos objetivos, causou a quebra da sociedade e a venda do estabelecimento. Com o dinheiro que recebeu, com o fundo de garantia do marido e com uma herança familiar, adquiriu forças e decidiram encarar o desafio de abrir o buffet em Cerquilho.

Imagem 3: Fachada do Antigo Buffet Imagem 4: Antigo Salão de Festas

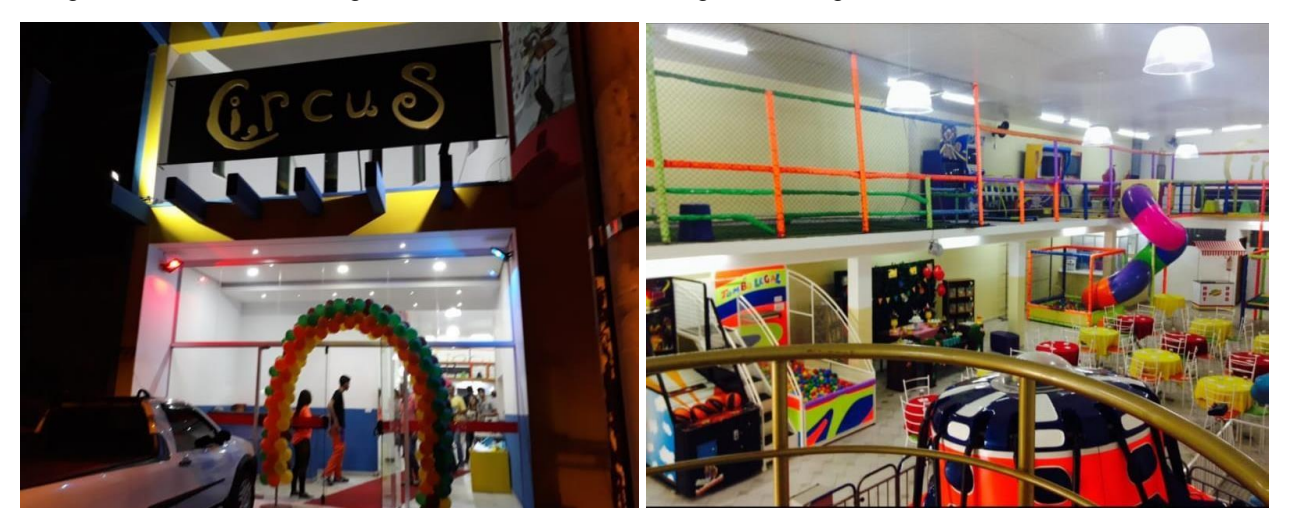

Fonte: Imagem retirada do Google Fonte: Imagem disponibilizada pelos proprietários

O prédio que iriam instalar o negócio precisava de reformas, que poderão ser efetuados com a aprovação, auxílio e apoio de Fernando (dono do estabelecimento), percebendo que ela estava com pouco dinheiro, deixou que pagasse um aluguel menor, e somente quando começasse a trabalhar. Foi então, que o buffet infantil Space foi montado.

Imagem 5: Recepção **Imagem 6: Área de Convidados** 

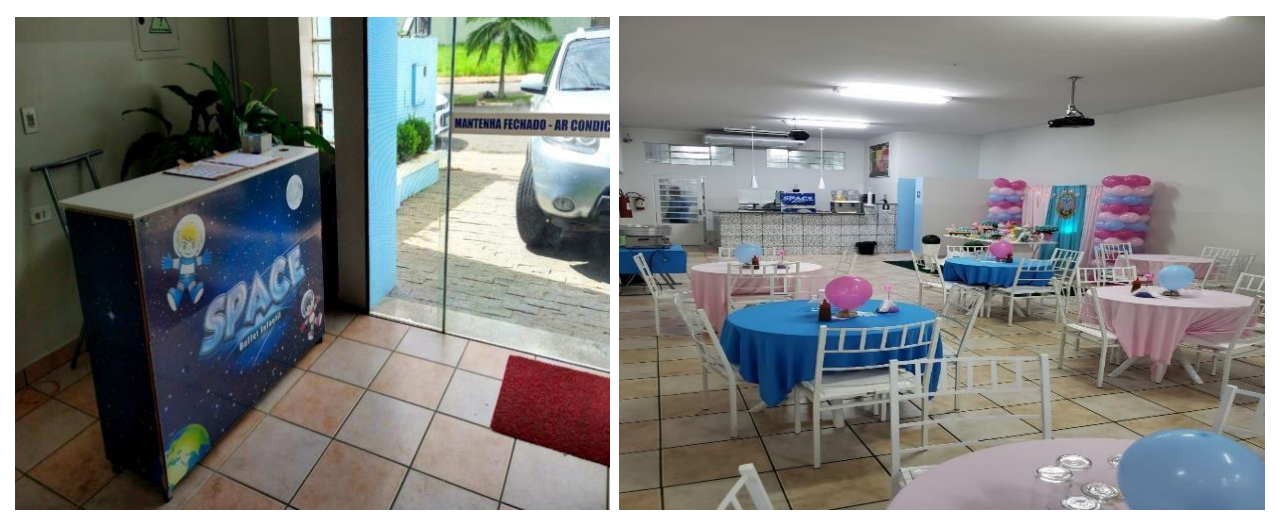

Fonte: Próprio Autor **Fonte: Próprio Autor** Fonte: Próprio Autor

Fátima e Juracy, o casal proprietário, é quem gerencia a administração do estabelecimento, com o auxílio de um escritório contábil e uma estagiário. Possuem um contrato com uma agência de marketing, mas que não traz resultados como o esperado. Eles contam com uma equipe de monitores, cozinheiros e graços composta

por freelancers. A buffet oferece organização da área interna, produção de comes e bebes (incluindo o bolo), e entretenimento e lazer aos clientes, promovido pela vasta gama de brinquedo que possuem, como: Airplay, futebol indoor, máquina de fliperama, cama elástica, brinquedão e escorregador.

Imagem 7: Brinquedão **Imagem 8: Área de Jogos** 

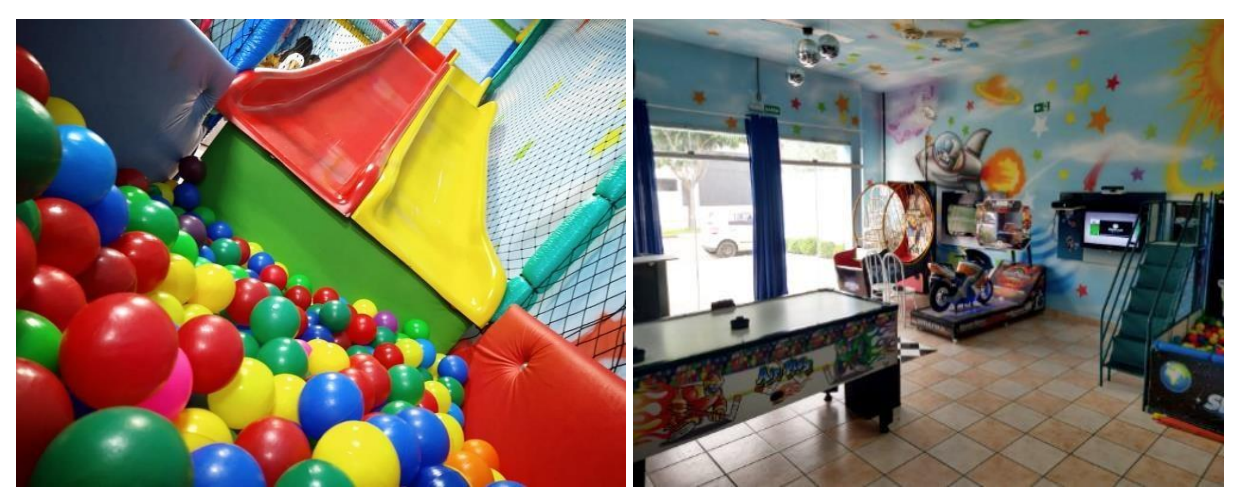

Fonte: Próprio Autor **Fonte: Próprio Autor** Fonte: Próprio Autor

A visita técnica e o diálogo com os donos fizeram com que visualizássemos em quais áreas seriam necessárias à implementação de ferramentas do Curso de Administração.

Imagem 9: Chegada à Visita Técnica Imagem 10: Grupo com os Proprietários

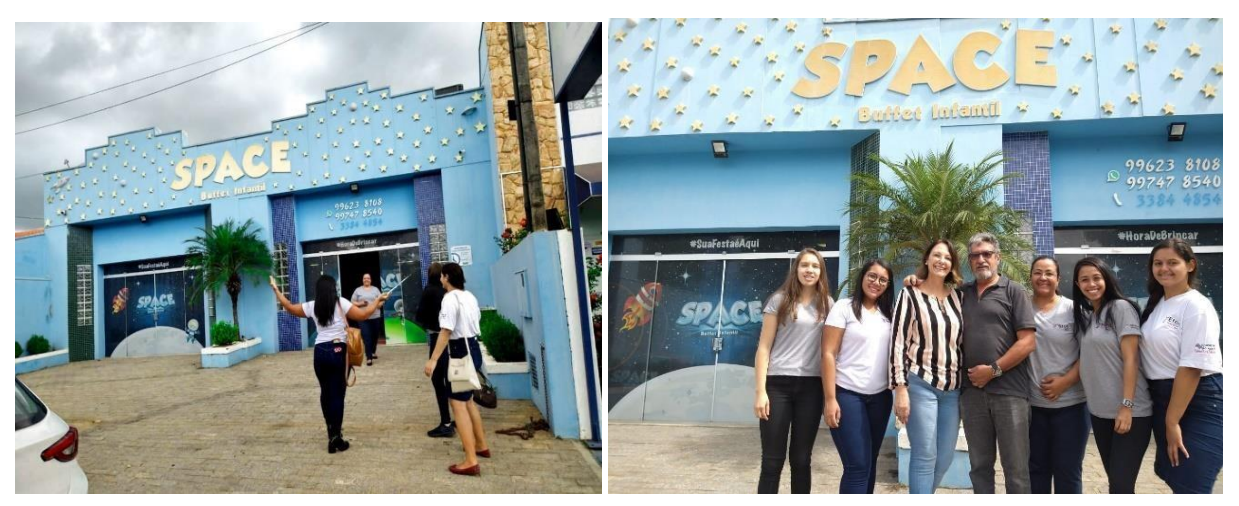

Fonte: Próprio Autor **Fonte: Próprio Autor** Fonte: Próprio Autor

Os problemas encontrados foram a falta de treinamento dos funcionários, a déficit na publicidade e propaganda de empresa, e a falta de aproveitamento do espaço, o qual não é utilizado de forma correta. Para solucionar tais problemáticas, vamos utilizar as seguintes ferramentas abordadas no curso: gestão de pessoas, marketing e layout.

#### <span id="page-14-0"></span>**1.1 Justificativa**

Escolhemos a empresa que presta serviços de festas infantis SpaceBuffet, para realização do desenvolvimento do Trabalho de Conclusão de Curso dos alunos do curso de Administração da Etec Sales Gomes. Nosso principal objetivo, é pôr em prática todos os métodos e conhecimentos obtidos por nós, para a resolução de alguns problemas encontrados nesta empresa, identificados através de análises e visitas técnicas.

Todo o grupo chegou ao entendimento de que as melhores técnicas administrativas a serem utilizadas, seriam a criação de um portifólio, com a informação dos serviços realizados e fotos dos eventos, uma alteração no layout do salão, para otimizar o serviço e poupar gastos, e uma estratégia na gestão de pessoas com os colaboradores.

O layout da empresa não proporciona um fluxo e uma visão ideal para os clientes. A cozinha e a área que ficam os garçons, são separadas, tornando a movimentação entre os dois espaços ruim e necessitando de um número desnecessário de pessoas trabalhando. A empresa possui apenas uma funcionária registrada, que ajuda nas questões administrativas, já os outros colaboradores, realizam um serviço de Freelancer, e isso acaba tornando a relação difícil, já que muitas vezes, eles não são motivados e acabam não rendendo como o esperado. O meio de comunicação com os clientes, na maioria das vezes ocorre virtualmente, onde a proprietária acaba tendo que passar diversos orçamentos durante o dia. Ela passa essas informações, por mensagens de texto e acaba perdendo muito tempo com isso, tendo que encontrar fotos e o pacote ideal para cada cliente naquele momento.

O buffet, irá se beneficiar com melhorias em seu layout, com um espaço mais planejado. Essa mudança trará uma ampla visão de seus serviços, principalmente na decoração da festa, que possui como sua principal atração, a mesa do bolo. Com isso, a dinâmica do serviço que inclui cozinha e bar também estará em harmonia, os dois ambientes se encontrarão em um único espaço, facilitando assim, o atendimento e a redução de custos com funcionários. Já na ferramenta do marketing, com a elaboração e divulgação de um bom portfólio, visamos um benefício no aumento das contratações das festas, por passar aos clientes um amplo cardápio e prestação de serviço de qualidade e credibilidade.

#### <span id="page-15-0"></span>**1.2 Problemas**

Para que se pudesse fazer a identificação dos problemas da empresa, realizamos visitas técnicas para conhecer a estrutura e funcionamento do local com uma entrevista com os sócios da organização.

Através da análise e de conversas com os proprietários do buffet, identificamos problemas com a gestão de pessoas e no marketing. Por eles possuírem apenas uma funcionária registrada, que ajuda na parte administrativa e o restante trabalhando como Freelancer, a relação acaba sendo conflituosa algumas vezes, pela falta de empenho e comprometimento.

Já no quesito do marketing, houve a reclamação da promoção digital, já que muitas informações na internet estão desatualizadas, sendo não muito atrativas ao cliente. Ainda na parte da promoção da empresa, o layout acaba não sendo bem estrutura, pois a mesa do bolo fica em uma parede de canto e não é esteticamente bem vista. Isso pode acabar gerando um desconforto ao cliente que ao invés disso, tem visão de toda interação que acontece na cozinha e no bar.

Com isso pudemos observar que esses problemas atrapalham muito no momento de atração do cliente na hora de escolher a empresa entre as concorrentes e até mesmo de conhecer seus serviços e também durante a organização das festas. Isso afeta diretamente no rendimento e na promoção do buffet, que pode acabar perdendo de fechar um negócio.

#### <span id="page-15-1"></span>**1.3 Hipóteses**

Na visita técnica ao buffet: "Space", localizamos diversos problemas.

Podendo escolher somente dois, resolvermos solucionar os que mais se destacaram: layout e marketing.

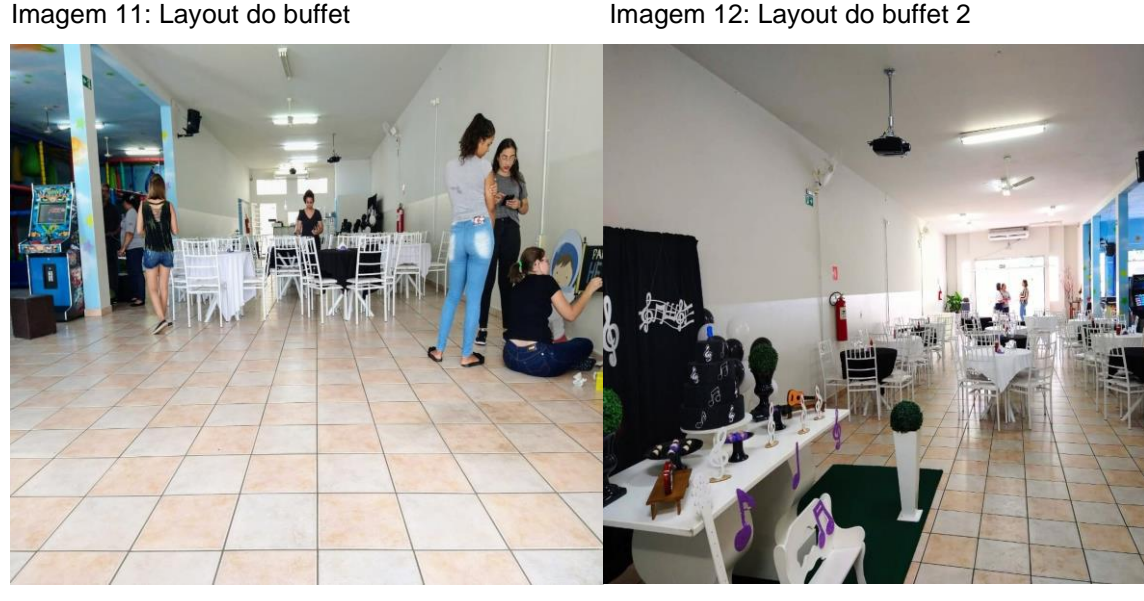

Fonte: Próprio Autor **Fonte: Próprio Autor** Fonte: Próprio Autor

Na execução da primeira situação problema estaremos trabalhando com o marketing de promoção, usando as ferramentas 4P's e layout. Nela organizaremos melhor o ambiente com a construção de uma parede e retiradas de outras. Essas, serão utilizadas para a padronização do ambiente cozinha e bar, consequentemente fazendo um serviço mais eficaz de limpeza e agilidade de seus funcionários. Com essa mesma construção será precisa certa disciplina em relação as decorações das festas, pois auxiliará na visão geral dos clientes do espaço em si, de todo salão e dos serviços prestados da empresa, proporcionando a propaganda e promoções de seu segmento empresarial.

Apesar da Fátima e do Juracy terem contratado uma agência de marketing, são mínimas as ações de publicidade que desenvolveram até o momento. A conta do WhatsApp é empresarial, porém não há uma resposta automática com os pacotes disponíveis para as festas. Possuem site e Facebook, todavia não é atualizado com frequência. Nosso objetivo para solucionar tais déficits é criar um portfólio, facilitando assim a divulgação dos produtos e serviços prestados no buffet. Para isso, utilizaremos o marketing de conteúdo, técnica que amplia o conteúdo disponível para os clientes, procurando estabelecer uma clientela fiel e maior praticidade quando forem contratar.

Querendo conhecer primordialmente o público-alvo que o buffet abrange, fizemos o mapa da empatia, para identificar como o mercado consumidor visualiza o estabelecimento. Como o próprio nome sugere, nos colocamos no lugar do cliente para analisar com um "olhar externo", de forma imparcial.

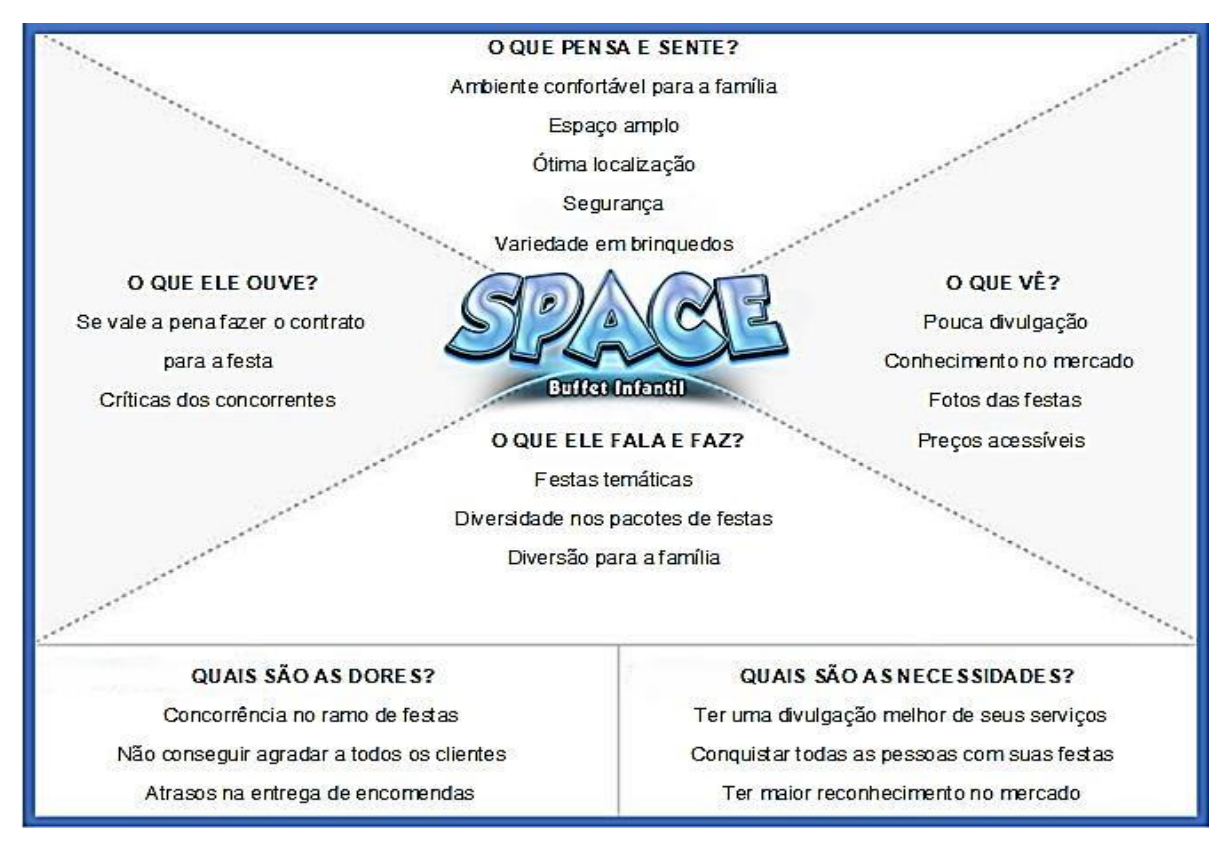

Imagem 13: Ferramenta Mapa de Empatia

Fonte: Próprio Autor

Já para conhecer mais sobre a própria empresa, fizemos o Canvas, traçando as principais informações desde formas de pagamento até parcerias para analisar pontos a serem aprimorados, que façam o buffet estar sempre à frente de seus concorrentes.

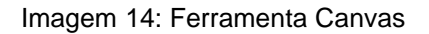

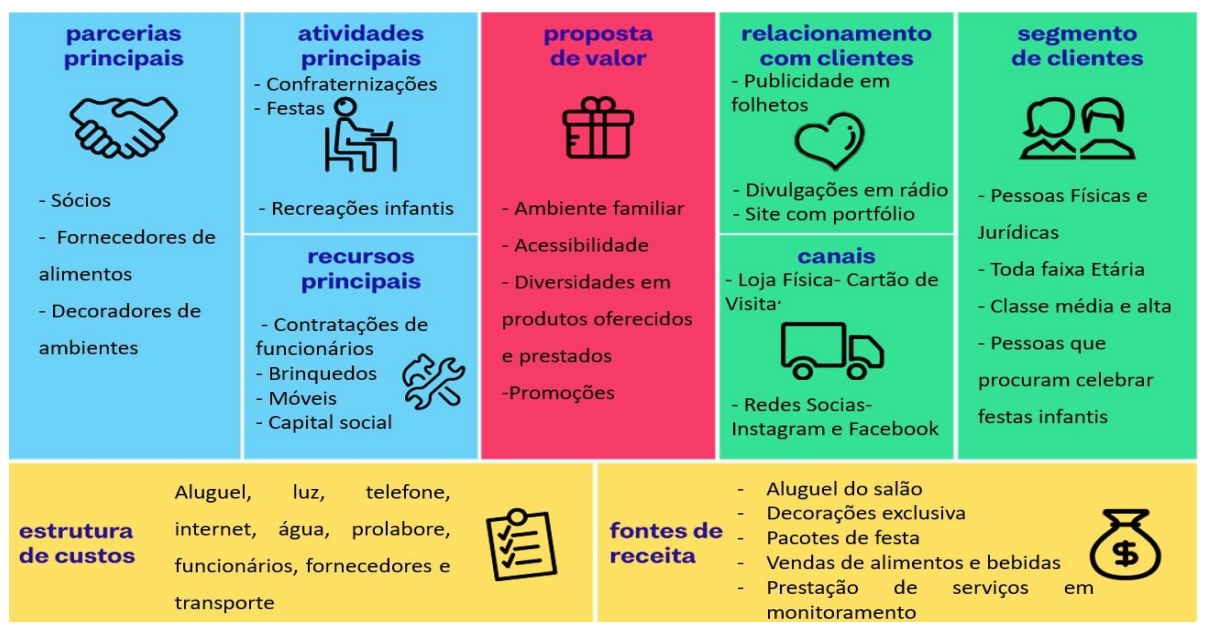

Fonte: Próprio Autor

## <span id="page-18-0"></span>**1.4 Objetivos**

Definir os objetivos em um projeto é de extrema importância para que se chegue ao resultado esperado. Primeiramente se é definido um problema que está sendo enfrentado sendo necessário solucioná-lo, assim que surge os objetivos a serem atingidos. Eles podem ser divididos em duas partes fundamentais, os Gerais e Específicos.

Os Objetivos Gerais, podem ser entendidos como a ideia central do projeto de uma forma generalizada. Já os Específicos, irão delimitar de forma detalhada o que foi definido de forma geral.

## <span id="page-18-1"></span>**1.4.1 Objetivos Gerais**

Temos como objetivo aperfeiçoar o Buffet: "Space", propondo soluções para o layout e marketing, auxiliando desde a administração do estabelecimento até a gestão de pessoas. Faremos isso para que os clientes possam ser atendidos da melhor forma possível, podendo desfrutar ao máximo das festas e dos demais produtos e serviços fornecidos pela empresa cerquilhense.

#### <span id="page-19-0"></span>**1.4.2 Objetivos Específicos**

Nosso propósito em relação ao marketing é atualizar as informações nas redes sociais, e assim divulgar e compartilhar os eventos realizados no Buffet Space Infantil. Através disso, conseguir chamar maior atenção do público alvo, trazendo mais clientes e ao visitar ou consultar os preços teremos um novo portifólio com os kits festas disponíveis.

Na parte do Layout, pretendemos modificar parte da estrutura do salão, aumentar a cozinha para ter um trabalho dos funcionários mais ágil e eficaz. No local dos brinquedos e mesas suponhamos mudar a cor, a entrada do banheiro masculino e o local aonde fica a mesa do bolo para obter um espaço mais aconchegante para a família e amigos do aniversariante.

#### <span id="page-19-1"></span>**1.5 Metodologia**

O método de pesquisa utilizado neste trabalho foi o estudo de caso ou pesquisa exploratória, e foram usadas as técnicas de coleta de dados, do tipo qualitativa para desenvolvimento de uma entrevista. Conforme métodos e estudos praticados em sala com professores e outros alunos, decidimos que antes da ida ao buffet tínhamos que preparar um questionário básico para facilitar o desenvolvimento da nossa visita, tornando-a mais objetiva e eficiente.

Levantamos questões referente aos dados cadastrais, história da empresa (surgimento da ideia, origem, desenvolvimento, processo de abertura), produtos e serviços que prestam, como trabalham (tanto área administrativa, quanto na gestão de funcionários e pessoas), sua visão, missão e valores, funcionamento da produção e linha (estoque), estrutura atual, quem emprega cada função, públicoalvo, além de perguntar o que melhorariam caso tivessem o capital necessário para implementar essas modificações. Também pesquisamos sobre a administração de um buffet, justamente para termos uma base de como se administra esse ramo de estabelecimento, e sobre o buffet infantil: "Space" nas redes sociais e no Google, para visualizar se como possíveis clientes identificaríamos algum problema.

Na visita técnica, efetuamos uma entrevista com a proprietária Fátima (a qual foi gravada para revisarmos todos os detalhes abordados posteriormente),sócia que cuida de toda a área administrativa. Nesse bate-papo, conforme dialogávamos, conhecemos o sonho da dona de abrir o negócio em Cerquilho, a empresa (desde origem até atual situação no mercado), e sanamos nossas dúvidas referente aos problemas que ao decorrer do diálogo foi comentado pela própria entrevistada. Foi de extrema importância a receptividade dela e de seu marido e sócio Juracy, que ficaram a nossa disposição para conhecer o prédio, e disponibilizaram seus contatos para nossa comunicação.

Essa visita foi a única que realizamos ao local, sendo ela suficiente para o desenvolvimento de nosso trabalho. Como solicitado pelo professor, tiramos fotos para registrar nossa ida ao buffet, as quais foram de grande utilidade, tanto para complementar visualmente, quanto para conseguirmos definir qual o melhor layout que podemos empregar no local.

Depois que retornamos a Tatuí, socializamos nossas opiniões e as anotações sobre a empresa, efetuando um brainstorming com o objetivo de determinar as problemáticas que escolheríamos para solucionar.Para facilitar a coleta de dados, dividimos em tópicos tudo o que foi abordado na entrevista, e individualmente cada integrante do grupo ouviu novamente o áudio e desenvolvendo um resumo sobre o tema que ficou responsável. Além do mais, efetuamos uma apresentação em slides para mostrar os resultados da visita técnica ao professor, com o intuito de comprovar a necessidade da realização do nosso Trabalho de Conclusão de Curso no buffet para propor melhorias a empresa, que almeja maior visibilidade no mercado (tendo como consequência aumento no faturamento anual).

#### <span id="page-20-0"></span>**1.6 Resultados Esperados**

Através da visita técnica e das informações que conseguimos sobre a empresa Space: Buffet Infantil, identificamos alguns déficits que atrapalham no funcionamento e divulgação dos serviços. O problema destacado pela proprietária da empresa, seria na parte do layout, onde a separação da cozinha e bar atrapalham na agilidade dos cooperadores e aumentam os gastos. Já na parte da divulgação, foi observada a falta de um portifólio, organizado com informações essenciais para futuro clientes e até no contato, para a passagem de orçamentos.

A mudança na estrutura seria a utilização dos 4´Ps do Marketing, onde

seria destacado o P de Promoção, já que é algo visual que atrai a atenção do cliente. Seria derrubado uma parede para unificação de dois ambientes, cozinha e bar, havendo a otimização dos serviços e a construção de outra a frente, fazendo com que a mesa do bolo seja a primeira visão, ao se entrar no salão. Também seria feito um portifólio, sendo uma ferramenta do marketing digital, que conteria fotos, pacotes de festas, missão e visão da empresa e até um pouco de sua história.

Com os problemas identificados e definidas possíveis soluções, temos como objetivo melhorar o funcionamento da empresa, atrair mais clientes, facilitar o contato com os mesmos e aumentar o faturamento. Além disso, buscamos através desse desenvolvimento, aumentar nosso conhecimento na área administrativa de forma prática, vivenciando problemas reais.

Com tais mudanças que propomos, esperamos que a relação entre empresa e cliente seja mais prática, facilitando para os dois lados, além de promover o Buffet e melhorar o desenvolvimento dos eventos.

#### <span id="page-21-0"></span>**1.7 Orçamento**

Levantamos preços e orçamentos em três empresas para facilitar a comparação e assim optar pela situação mais vantajosa. No gráfico abaixo demonstramos materiais, mão de obra e valores. Os serviços consistem em derrubar a parede que separa a cozinha e o bar, tornando assim os dois lugares em um espaço único; a construção de um painel aonde irá localizar as decorações das festas.

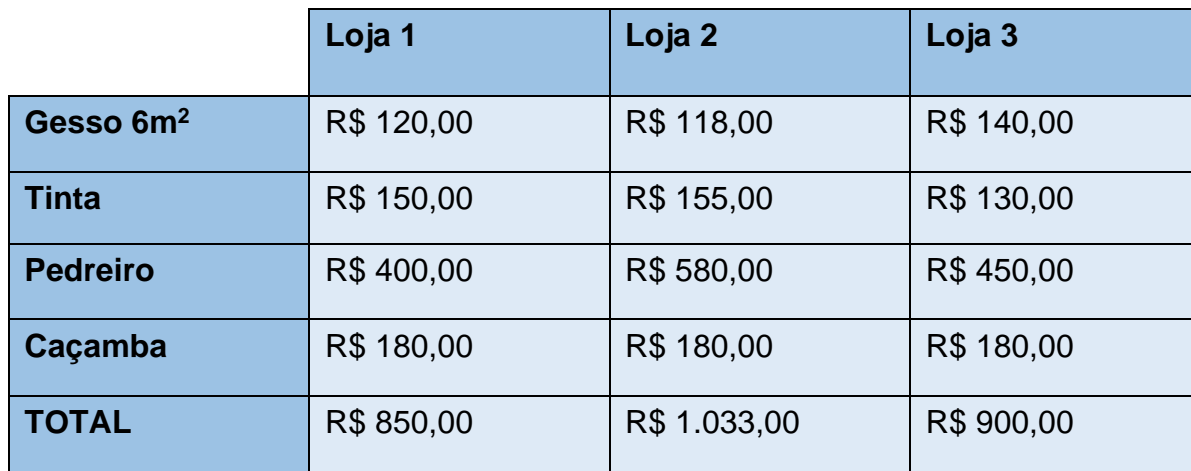

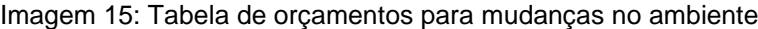

Fonte: Próprio Autor

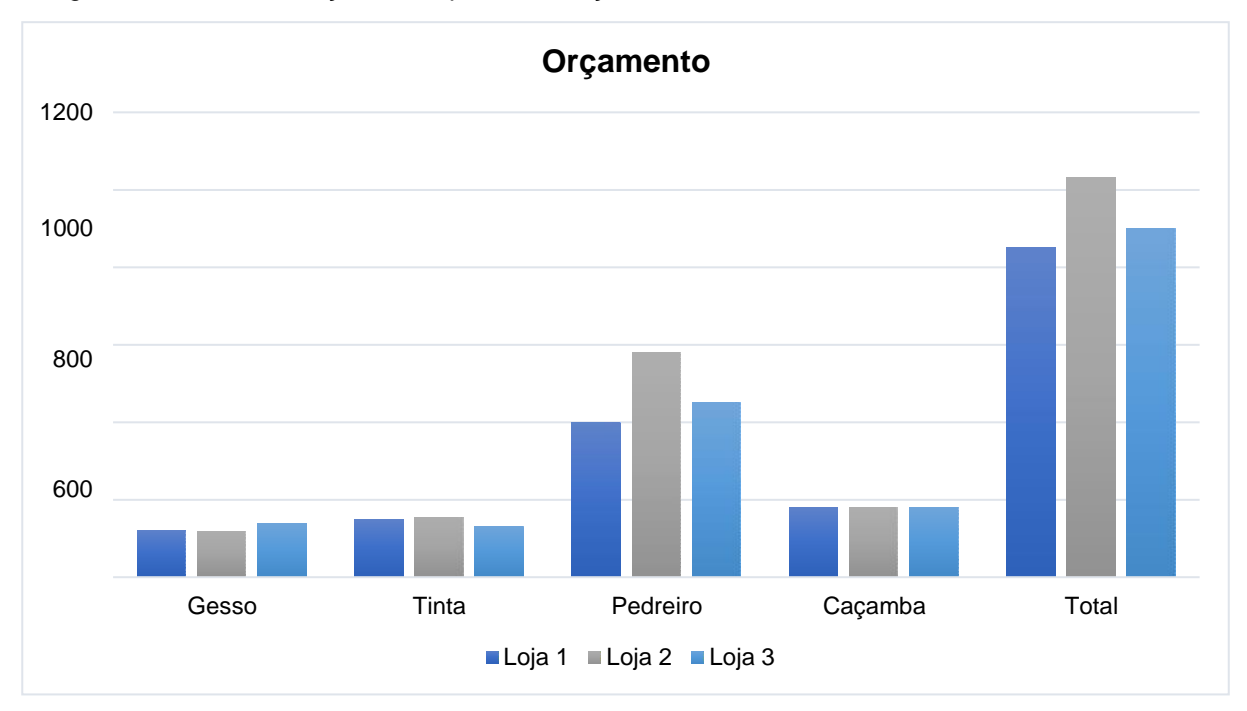

Imagem 16: Gráfico de orçamentos para mudanças no ambiente

Fonte: Próprio Autor

#### <span id="page-23-0"></span>**2 CANVAS E MAPA DE EMPATIA**

Atualmente, as empresas vêm utilizando diversas ferramentas para traçar suas personas com o objetivo de compreender e analisar os desejos e as necessidades dos clientes, além de possibilitar uma autoanálise. Duas ferramentas que estão utilizando cada vez mais são o Canvas e o Mapa de Empatia. A utilização de ambos os métodos possui extrema importância, já que possibilitam que as empresas estudem melhor o mercado (consumidor, fornecedor e até mesmo concorrente), podendo então melhorar seu produto ou serviço conforme a demanda da sociedade.

#### <span id="page-23-1"></span>**2.1 Canvas**

Canvas é uma ferramenta simples de utilizar e eficiente que tem como intuito uma melhor estruturação para o planejamento de uma empresa. O uso e montagem dessa ferramenta voltada a organização ajuda a visualizar melhor as estratégias dela, tendo maior chances de obter sucesso. Nesse mapa visual, existem nove pilares que precisam de atenção para garantir que a empresa siga o padrão.

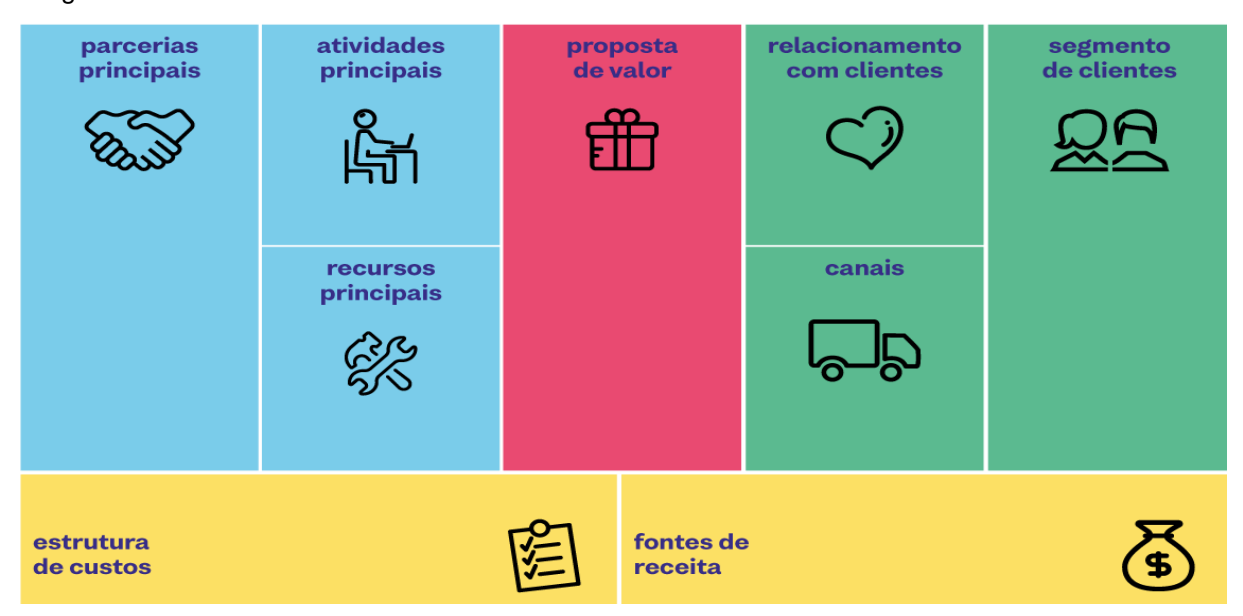

Imagem 17: Canvas 2

Fonte: https://sitebemfeito.com.br/blog/como-criar-um-plano-de-negocios-no-canvas/

A ferramenta Canvas na mudança do layout e marketing digital da empresa Space: Buffet Infantil, nos levou a conhecer melhor sua estrutura e funcionamento, assim, identificando seus problemas e traçando possíveis soluções. O Canvas está dividido em nove blocos e quatro áreas.

> Acreditamos que um Modelo de Negócios pode ser melhor descrito com nove componentes básicos, que mostram a lógica de como a organização pretende gerar valor. Os nove componentes cobrem as quatro áreas principais de um negócio: clientes, oferta, infraestrutura e viabilidade financeira. o Modelo de Negócios é um esquema para a estratégia ser implementada através das estruturas organizacionais dos processos e sistemas. (OSTERWALDER e PIGNEUR, 2010, p. 15)

- **Proposta de Valor:** Como sua empresa irá oferecer algo que tenha valor para os clientes;
- **Segmento de Clientes:** Para qual segmento de seus clientes estará o foco de sua melhoria;
- **Os canais:** Como nosso cliente interno irá receber este serviço;
- **Relacionamento com clientes:** Como iremos nos relacionar com cada um de nossos clientes;
- **Atividade-chave:** Quais são as atividades essenciais para que seja possível executar a reestruturação ao cliente interno;
- **Recursos Principais:** Para ser executadas as Atividades-Chaves serão analisados todos os recursos necessários para que isso ocorra;
- **Parcerias Principais:** Quais os departamentos e parcerias que serão necessários para que haja a realização de todas as atividades;
- **Fontes de Receita:** Quais as formas de se obter receita por meio desta proposta de valor relacionado ao projeto;
- **Estrutura de Custos:** Quais serão os custos relevantes para que o projeto seja estruturado e realizado.

Aplicando este conceito no buffet infantil, obtivemos as seguintes informações:

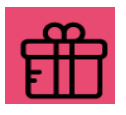

**Proposta de Valor:** Ambiente familiar; acessibilidade; Diversidade em produtos oferecidos e prestados; Promoções.

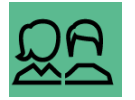

**Segmento de Clientes:** Pessoas físicas e jurídicas; Toda a faixa etária; Classe média e alta; Pessoas que procuram celebrar festas infantis.

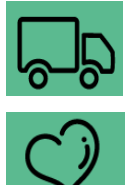

**Canais:** Loja física - cartão de vistas; Redes sociais - Instagram e Facebook.

**Relacionamento com clientes:** Publicidade em folhetos; Divulgação em rádio; Site com portfólio

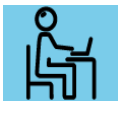

**Atividade-chave:** Confraternizações; Festas; Recreações infantis.

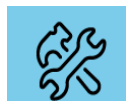

**Recursos Principais:** Contratação de funcionários; Brinquedos; Móveis; Capital social.

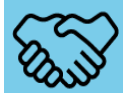

**Parcerias Principais:** Sócios; Fornecedores de alimentos; Decoradores de ambientes.

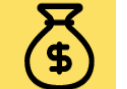

**Fontes de Receita:** Aluguel do salão; Decoração exclusivas; Pacotes de festas; Vendas de alimentos e bebidas; Prestação de serviços em monitoramento.

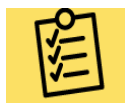

**Estrutura de Custos:** Aluguel, luz, telefone, internet, água, pró-labore funcionários fornecedores e transportes.

## <span id="page-25-0"></span>**2.2 Mapa de Empatia**

 O mapa de empatia é uma ferramenta utilizada para definir a persona, refinando interesses e estabelecendo uma linguagem apropriada, formas e meios de comunicação para que consigam entrar em contato com o público e entendê-lo melhor. Basicamente, sua estrutura mostra algumas questões centrais sobre os pensamentos, sentimentos e experiências do indivíduo, que juntos fornecem uma visão detalhada de seu perfil pessoal e estilo de vida. O termo "empatia" representa todo o conteúdo da ferramenta, pois mostra a capacidade de se colocar no lugar dos outros e vivenciar a visão de seu mundo.

Imagem 18: Mapa de Empatia 2

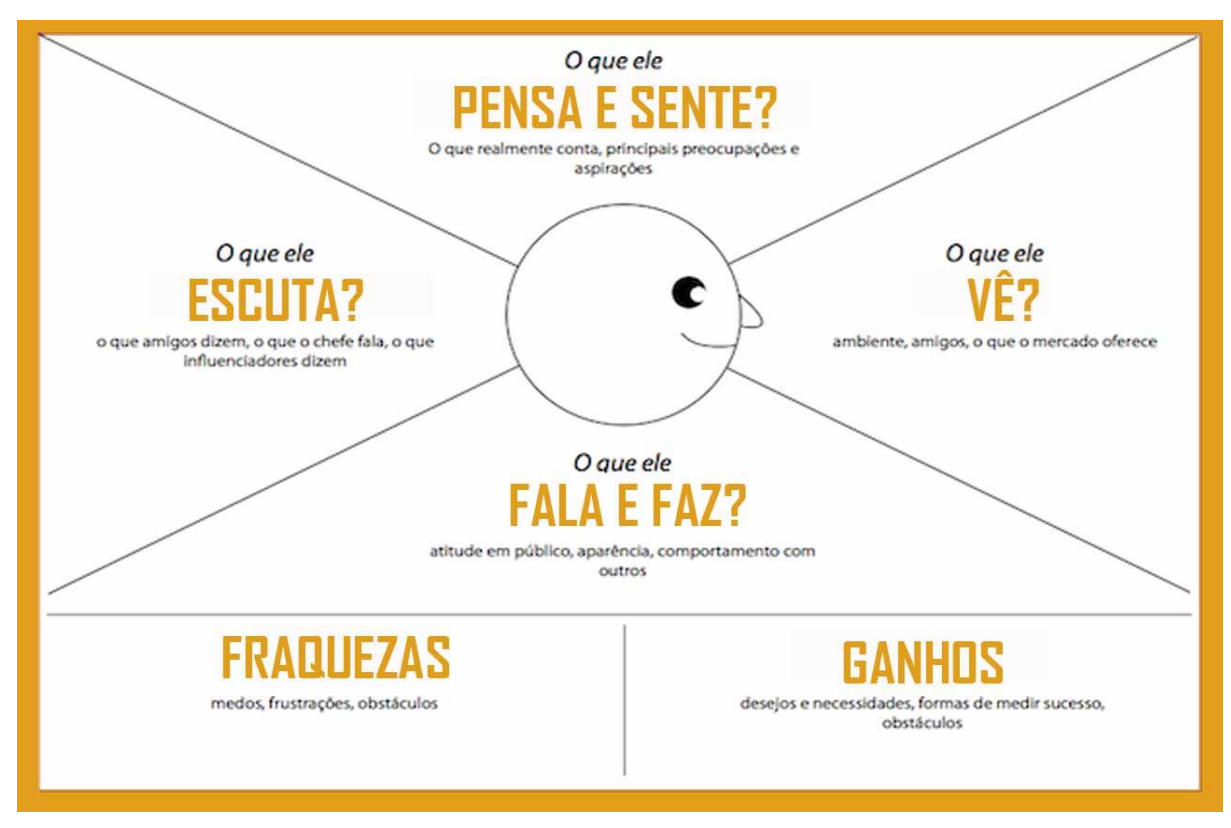

Fonte: https://www.ideiademarketing.com.br/2014/05/15/inovando-atraves-do-mapa-de-empatia/

Através dessa ferramenta é possível avaliar alguns questionamentos:

## • **Com quem estamos sendo empático?**

Nossos clientes; crianças, jovens e adultos em geral.

## • **O que o cliente sente em relação a empresa?**

Felicidade e satisfação.

• **O que ela escuta ao redor da empresa?**

Festas bonitas com valor acessíveis.

• **O que ela faz e fala perante a empresa:**

**Faz:** contrato para realizações de festas e eventos.

**Fala:** credibilidade e qualidade.

## • **O que ela vê de sua empresa:**

Confiança em tornar realidade o sonho, desejo de ter um dia feliz e realizado.

#### • **Quais são suas dores?**

Desfalques de funcionários no dia do evento.

Não satisfazer todos os convidados.

Atrasos de fornecedores.

Conseguimos levantar-se através de perguntas pós evento, o que os clientes avaliaram da empresa e sua prestação de serviços e assim podendo com essas informações construir o mapa de empatia do buffet Space.

#### <span id="page-28-0"></span>**3 4P DO MARKETING**

Os 4P é o Mix de Marketing composto por Preço, Praça, Produto e Promoção. Eles são importantes para cada tomada de estratégia de uma empresa, tendo como base o bom estudo sobre o seu público algo para entender e definir os seguintes pontos: preço, praça, produto e promoção. Cada ponto serve, respectivamente, para saber qual será e como será cobrado o valor (se é muito caro ou barato), como será disponibilizado o produto, seja vendas online ou em um estabelecimento como lojas, como ter um produto de qualidade para disponibilização (transmitir uma boa imagem dele), e como fazer uma boa divulgação para que seu público alvo saiba da existência dele.

> O produto é um elemento-chave da oferta ao mercado. O planejamento do mix de marketing começa com a formulação de uma oferta que proporcione valor aos clientes-alvos. Essa oferta se torna a base sobre a qual a empresa constrói relacionamentos lucrativos com os clientes. (ARMSTRONG e KOTLER, 2007, p. 200)

Utilizando os 4Ps, o Space Buffet Infantil terá maior divulgação, uma vez que temos como objetivo dar maior visibilidade a empresa, para que assim possa atribuir novos clientes e fidelizá-los. Consequentemente, isso trará mais lucros ao estabelecimento. Sendo o marketing um dos pilares para uma empresa bem sucedida, vamos utilizá-lo a nosso favor. Primeiramente, iremos divulgar o buffet principalmente em Cerquilho, mas também em cidades da região para alcançar um público maior. Como a população cerquilhense tem o costume de comemorar aniversários em suas próprias casas ou em chácaras fazendo churrasco, vamos destacar que o buffet é mais vantajoso, uma vez que é mais cômodo pois o buffet se responsabiliza por toda a organização da festa, há uma grande diversidade de produtos que entretém as crianças, e não tem a necessidade dos pais ficarem correndo atrás delas, já que o estabelecimento conta com uma equipe de monitores. Cobra (1992) ressalta que:

> Para satisfazer às necessidades dos consumidores, é preciso que os produtos ou serviços a serem ofertados tenham boa qualidade, que as características atendam aos gostos dos consumidores, com boas ações de modelos e estilos, com nome atraente de marca, acondicionados em embalagens sedutoras, em variados tamanhos de produtos, com serviços e quantias aos usuários que proporcionem adequados retornos financeiros à organização. (COBRA, 1992, p. 43)

#### <span id="page-29-0"></span>**3.1 Produto: Estudo do mercado consumidor, fornecedor e concorrente**

Em produto nós iremos analisar respectivamente o mercado consumidor, fornecedor e concorrente. O primeiro estudo tem objetivo verificar o que os clientes desejam que o buffet forneça, tanto quais são os produtos quanto os serviços, para que a empresa possa reformular seus pacotes de festas conforme as necessidades e desejos de seus consumidores. O segundo estudo servirá para comprovar se os fornecedores já contratados são os mais vantajosos. E por fim, mas não menos importante, o estudo da concorrência será efetuado através de um *benchmarking <sup>1</sup>* , para identificar qual o diferencial da empresa, seja ele negativo ou positivo, para que os produtos e serviços fornecidos sejam constantemente melhorados.

#### <span id="page-29-1"></span>**3.2 Preço: Reavaliar os preços**

Avaliaremos os preços estipulados para as festas, com o intuito de calcular o percentual de lucro que obtém com cada evento. Além do mais, vamos reavaliar os preços dos pacotes para utilizar a estratégia de precificação, fornecendo então uma festa completo com um valor mais atrativo.

#### <span id="page-29-2"></span>**3.3 Praça: Aumento de alcance**

Em praça iremos utilizar mais redes sociais para maior visibilidade. Apesar do buffet já possuir seu próprio site, WhatsApp Empresarial e Facebook, há um grande déficit no marketing, uma vez que tais não estão atualizados, e podem ser melhores administrados. Para maior alcance será criado um Instagram e um canal no Youtube, já que possibilita maior divulgação de conteúdo. Queremos atingir a principalmente a população cerquilhense, mas também cidades próximas, como Cesário Lange, Jumirim, Tietê, Boituva e Tatuí.

<sup>1</sup> Processo de avaliação da empresa em relação à concorrência, por meio do qual incorpora os melhores desempenhos de outras firmas e/ou aperfeiçoa os seus próprios métodos.

#### <span id="page-30-0"></span>**3.4 Promoção: Criação de portfólio e melhoria no visual do estabelecimento**

Nossa principal estratégia é a criação de um portfólio com os produtos, os serviços prestados e os pacotes de festas com tabulação de preços, utilizando do marketing de promoção e marketing digital para que os clientes tenham maior facilidade quando forem contratar os serviços do buffet. O melhor período para promover o buffet é nas férias escolares, tanto entre janeiro a fevereiro, quanto o mês de julho, uma vez que grande parte da receita anual é advinda desses meses pois possuem serviços específicos de oficinas para as crianças.

Ademais, ao investir no layout, também melhoraremos o visual do estabelecimento, deixando a mesa de bolo posicionada em direção a porta, para que quem esteja passando na rua, seja de carro, seja a pé, consiga visualizar a decoração interior do buffet.

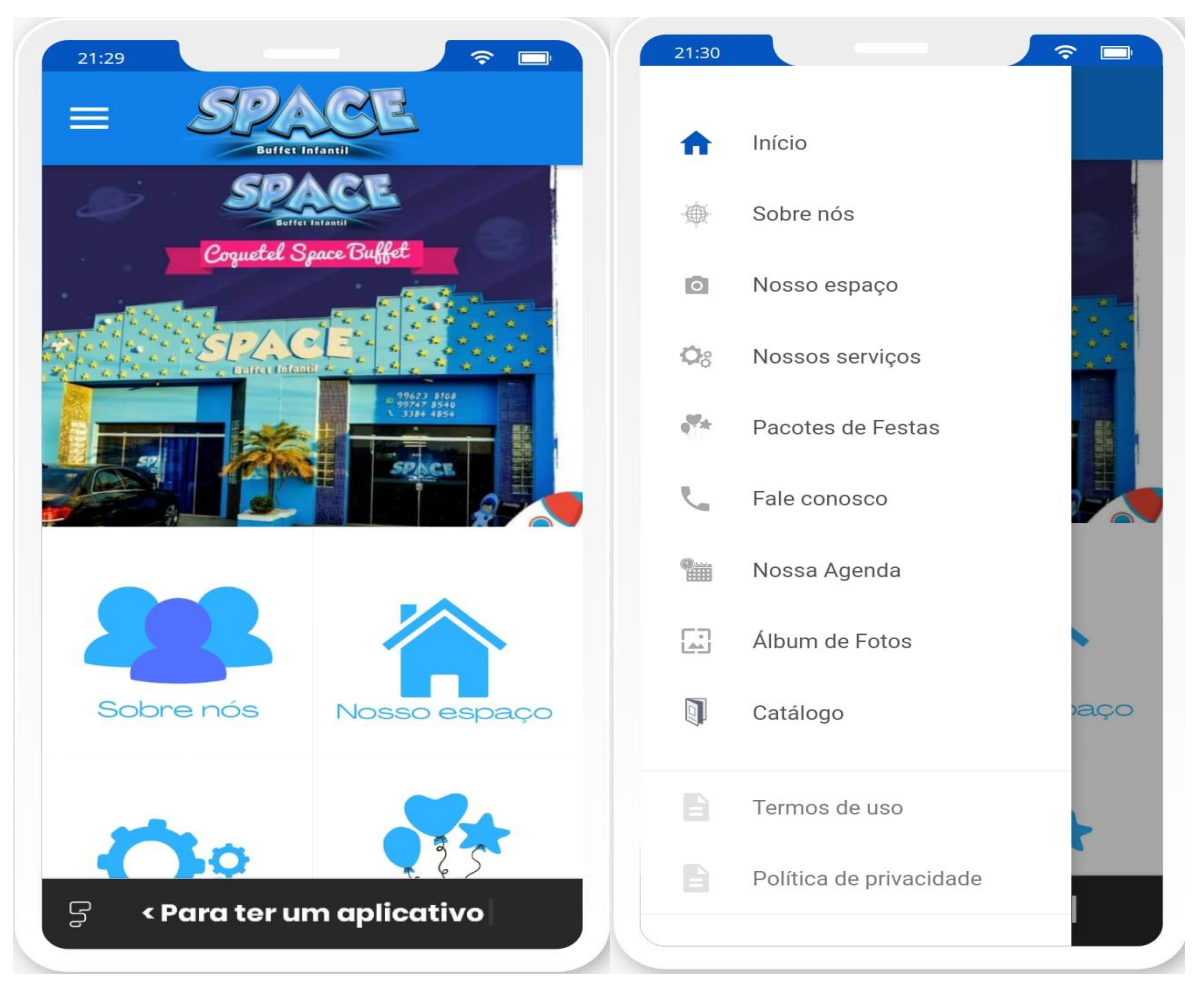

Imagem 19: Portfólio – Página Inicial **Imagem 20: Portfólio – Lista de opções** 

Fonte: Próprio Autor **Fonte: Próprio Autor** Fonte: Próprio Autor

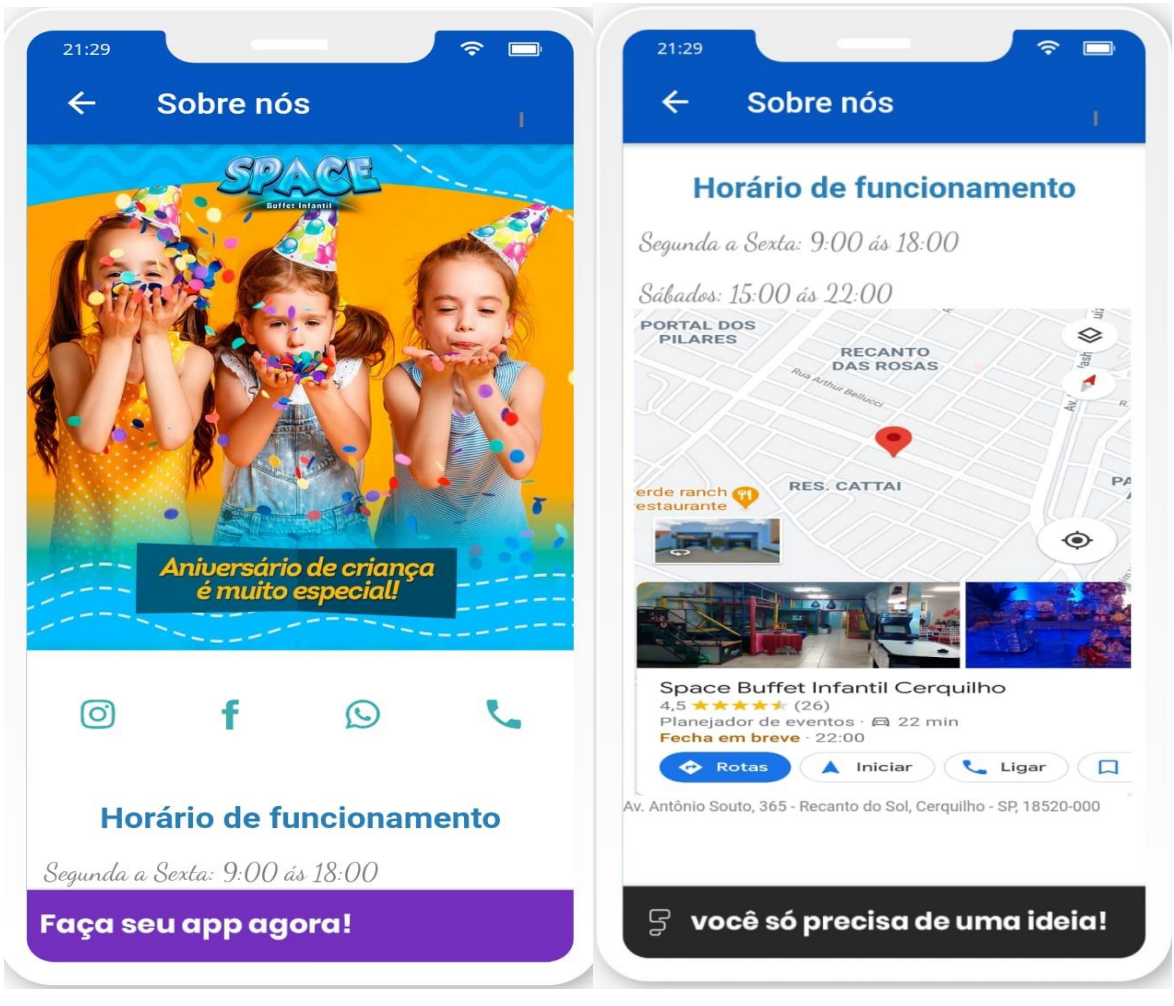

#### Imagem 21: Portfólio – Sobre nós Imagem 22: Portfólio – Horário e Localização

Fonte: Autor PróprioFonte: Autor Próprio

#### $21:30$  $21:30$  $\leftarrow$ Sobre nós  $\leftarrow$ Sobre nós **Missão Nossa história** Nossa empresa nasceu de um desejo de longa data Serviço de qualidade: por transformar o sonho de uma festa incrível em - Excelente gastronomia, organização e decoração; realidade. No ano de 2007 iniciamos toda nossa Atender a todas as necessidades e desejos dos trajetória no ramo de buffet infantil com um espaço clientes; em Tatuí, e desde então estamos nesta caminhada, sempre buscando evoluir e proporcionar lembranças Visão incríveis. Em 2014, vimos a oportunidade da<br>abertura do Space Buffet Infantil na cidade de Cerquilho, já que a cidade não possuía nenhum tipo de espaço direcionado ao público infantil. Graças a - Expandir o buffet: um grande amigo que sempre nos apoiou e alugou seu Abrir filiais em outras cidades da região; espaço com facilitações, pudemos abrir nosso buffet, - Criar uma franquia de buffet: apesar de não termos tantos recursos para investir no momento. Hoje acreditamos que já conquistamos **Valores** muito do que almejamos e com a força do amor que temos pelo que fazemos, temos esperança de atender públicos em toda região, levando muita alegria e diversão. - Ganhar a confiança dos clientes; dedicação. Trabalhar  $com$ respeito,  $\frac{1}{2}$ comprometimento e responsabilidade; - Manter a ética profissional; Faça seu app agora!  $\mathbb{F}$  você só precisa de | Fonte: Autor Próprio **Fonte: Autor Próprio**

#### Imagem 23: Portfólio – Nossa História Imagem 24: Portfólio – Diretrizes Organizacionais

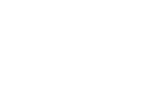

33

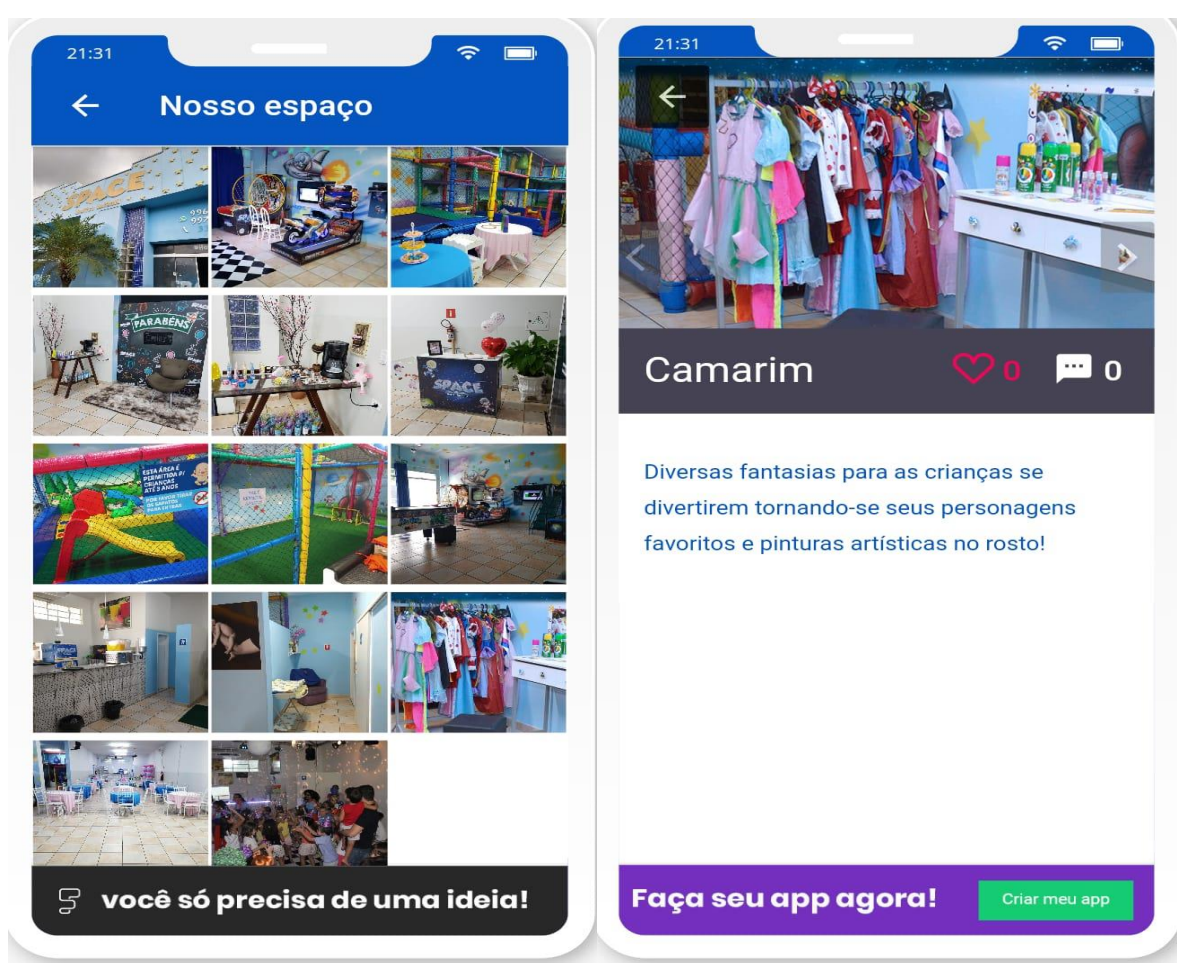

Imagem 25: Portfólio – Nosso Espaço Imagem 26: Portfólio – Camarim

Fonte: Próprio AutorFonte: Próprio Autor

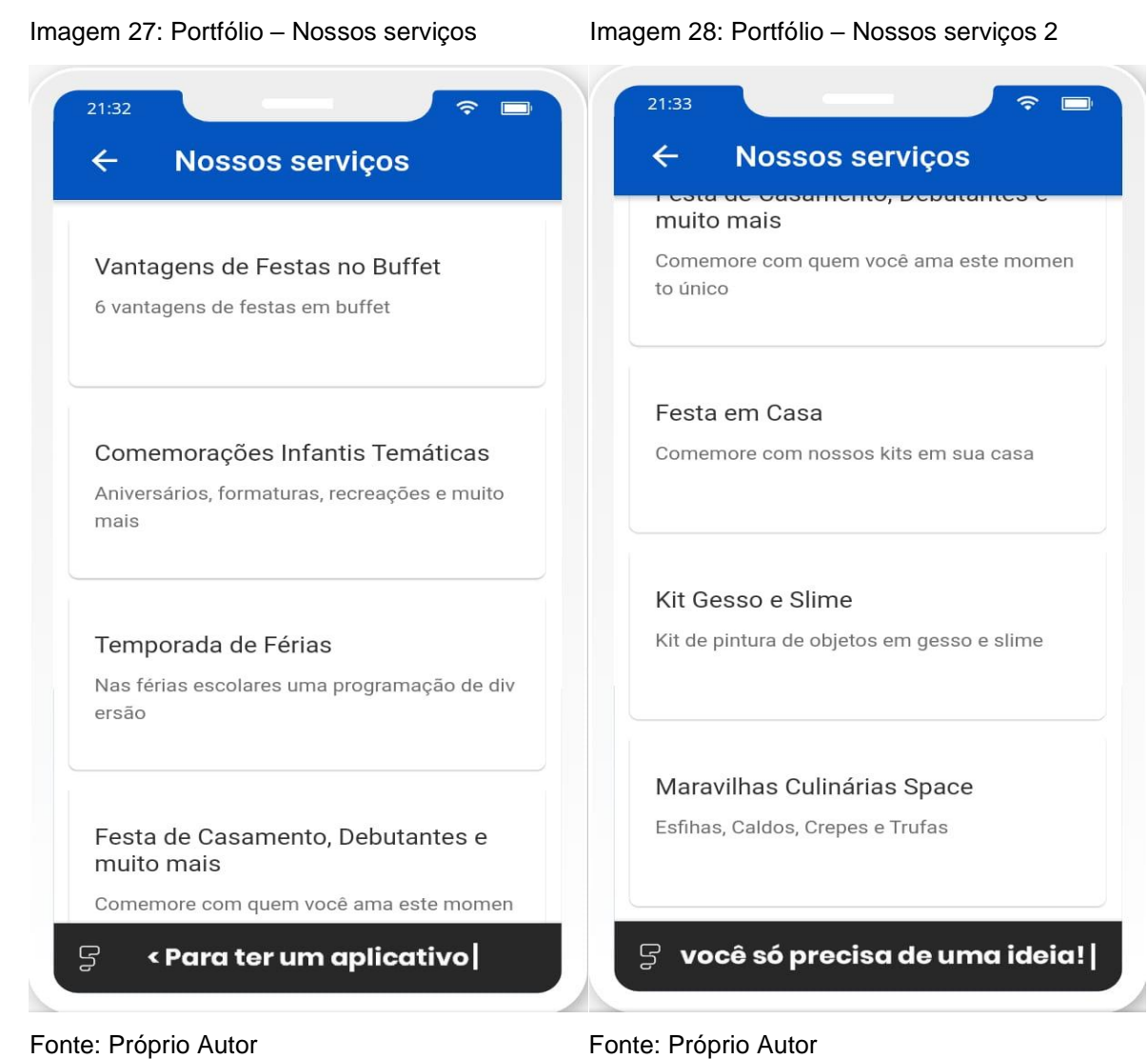

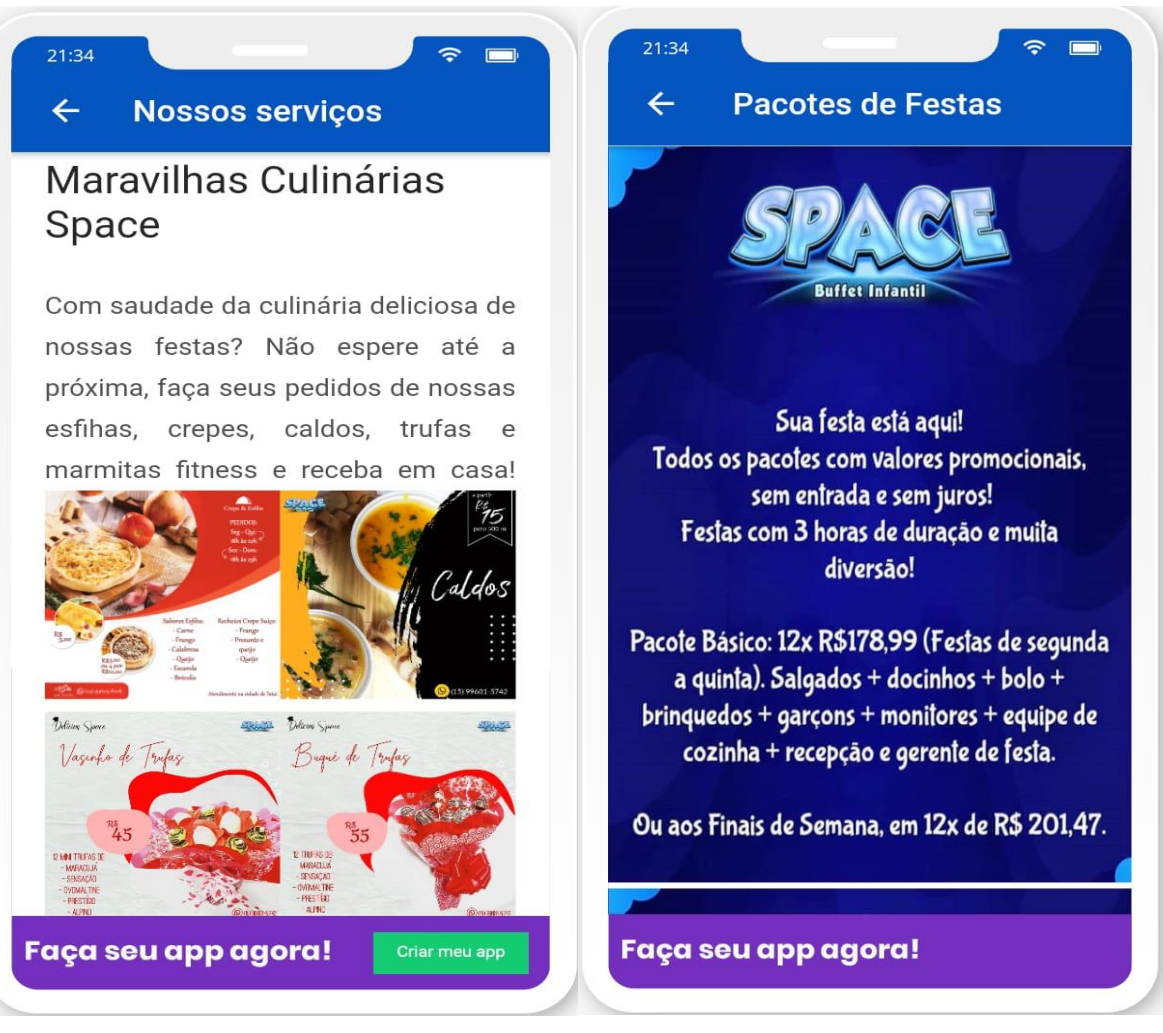

Fonte: Próprio AutorFonte: Próprio Autor

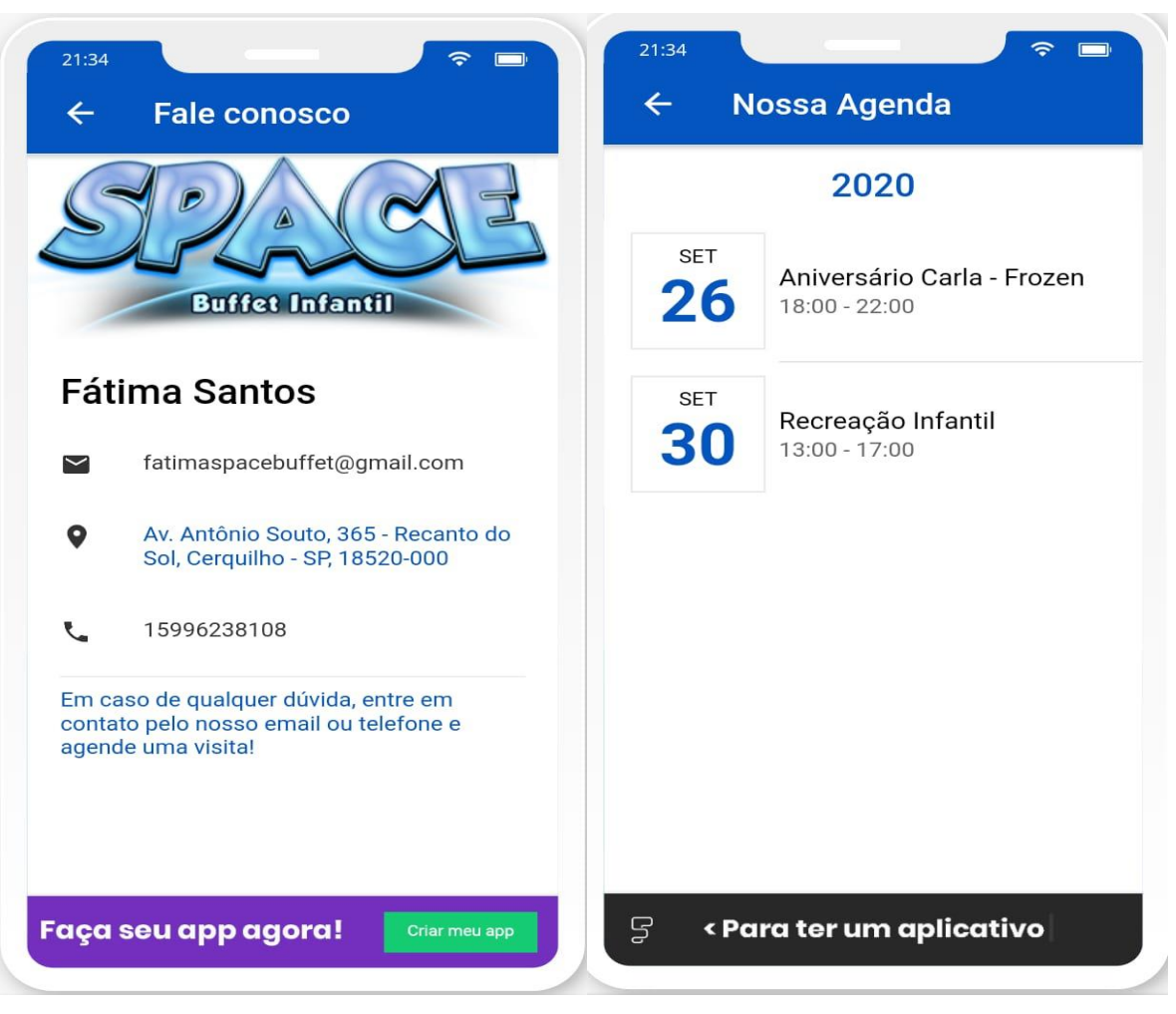

Imagem 31: Portfólio – Fale Conosco Imagem 32: Portfólio – Nossa Agenda

Fonte: Próprio Autor **Fonte: Próprio Autor** Fonte: Próprio Autor

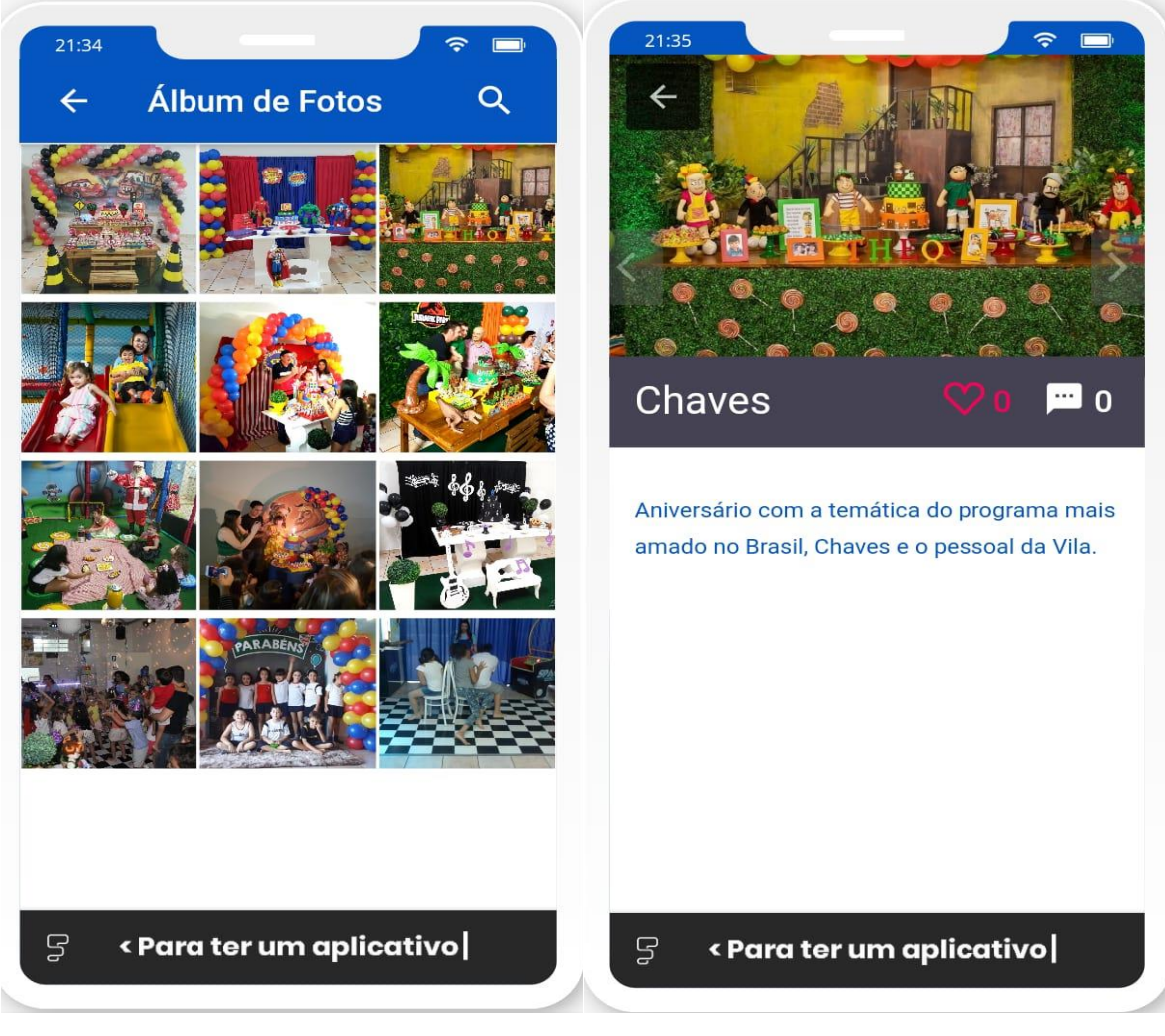

Imagem 33: Portfólio – Álbum de Fotos Imagem 34: Portfólio – Aniversário do Chaves

Fonte: Próprio Autor **Fonte: Próprio Autor** Fonte: Próprio Autor

#### Imagem 35: Diagrama com aplicação dos 4Ps do marketing no buffet

#### **PRODUTO**

Analisar o mercado consumidor Analisar o mercado fornecedor Analisar o mercado concorrente Fazer um benchmarking Identificar o diferencial

## **PREÇO**

Reavaliar preços Calcular percentual de lucro Estratégia de precificação Estabelecer um preço mais atrativo

# **4P**

#### **PRAÇA**

Buscar maior visibilidade Aderir a novas redes sociais Divulgação de conteúdo Alcançar a cerquilhenses e cidades próximas

#### **PROMOÇÃO**

Criação de portfólio Maior divulgação férias escolares Melhorar o visual do estabelecimento Torná-lo mais atrativo Deixar a decoração mais visível

Fonte: Próprio Autor

#### <span id="page-39-0"></span>**4 LAYOUT**

Layout é uma expressão inglesa usada para especificar um plano que será usado para desenvolver conteúdo na Internet, o mesmo inclui elementos como texto, gráficos, imagens e como eles são colocados em um determinado espaço. O layout consiste em rascunhos, esboços ou projetos e trabalhos anteriores, pode até ser apenas um desenho em uma folha o que dá uma ideia de como ficará no final. Em um ambiente de negócios, o layout pode ser nomeado a "arranjo físico", ou seja, a forma como os equipamentos, máquinas, ferramentas, produtos acabados e mão de obra são organizados dentro da empresa. Um bom layout pode afetar a produtividade da empresa, além de reduzir custos (pois significa menos desperdício) e perda de tempo.

"Contudo, não é apenas o aspecto visual e de conforto que deve prevalecer no estudo de aproveitamento do espaço físico; mais do que isso, importa o fluxo existente entre pessoas e papéis, genericamente falando. (DE ARAUJO, 2001)"

Com pequenas mudanças no layout, pode se conseguir grandes efeitos, como agilidade, visibilidade, melhor aproveitamento do ambiente entre outros. Um layout correto proporciona um fluxo de comunicação entre as atividades de maneira mais eficiente e eficaz. O objetivo é organizar melhor a estrutura oferecida, passando um aspecto limpo, arrumado e funcional. Quando efetuamos a visita técnica, analisamos todo o estabelecimento, desde a recepção, até os mínimos detalhes, pois somente assim poderíamos atribuir ao máximo para o melhoramento do buffet.

> O layout é flexível para atender a mudanças de mercado e do espaço físico, atendendo a produtos diversificados em quantidade variáveis ao longo do tempo. Apresenta um fluxo longo dentro da fábrica, que é adequado a produções diversificadas em pequenas e médias quantidades. Este layout também possibilita uma relativa satisfação no trabalho. (MARTINS, PETRÔNIO G.; LAUGENI, FERNANDO PIERO, 2006)

#### <span id="page-39-1"></span>**4.1 Cozinha mais espaçosa**

Ao irmos na cozinha, notamos que ela e o bar são separados por uma parede, a qual possui apenas uma janela para que os garçons sirvam os comes. Reparamos que o espaço é pequeno. Trata-se de um corredor estreito, onde há

geladeira, frízer e bancada que ocupam grande parte. Duas pessoas não conseguem circular sem se esbarrarem. Assim como notamos tal dificuldade de locomoção, a própria Fátima (proprietária) já se incomodava com esse ambiente. Nosso objetivo é demolir a parede que separa a cozinha do bar para unificar os dois ambientes, disponibilizando então maior espaço para os funcionários, que poderão desempenhar seus afazeres com mais agilidade e eficiência.

```
Imagem 36: Cozinha Imagem 37: Bar
```
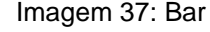

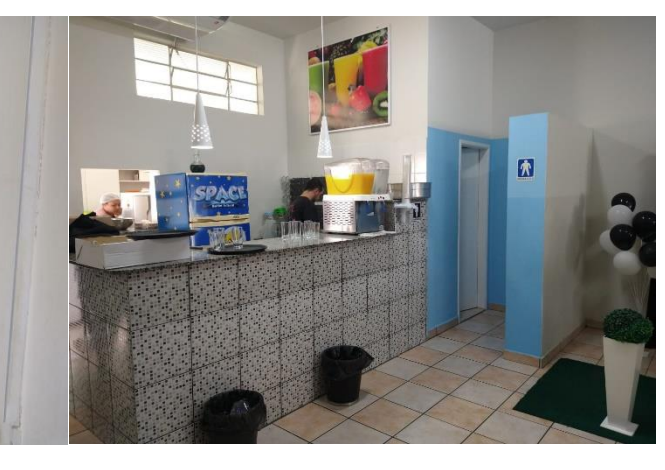

Fonte: Próprio AutorFonte: Próprio Autor

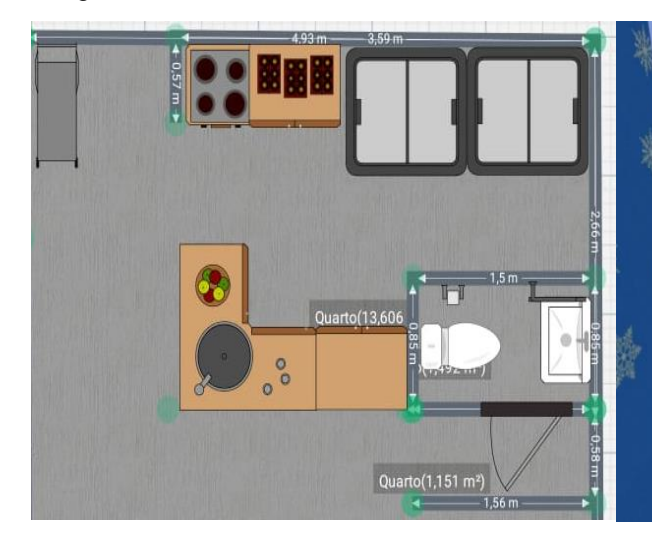

Fonte: Próprio Autor **Fonte: Próprio Autor** Fonte: Próprio Autor

Imagem 38: Planta baixa – Cozinha e Bar Imagem 39: Planta 3D Lateral – Cozinha e Bar

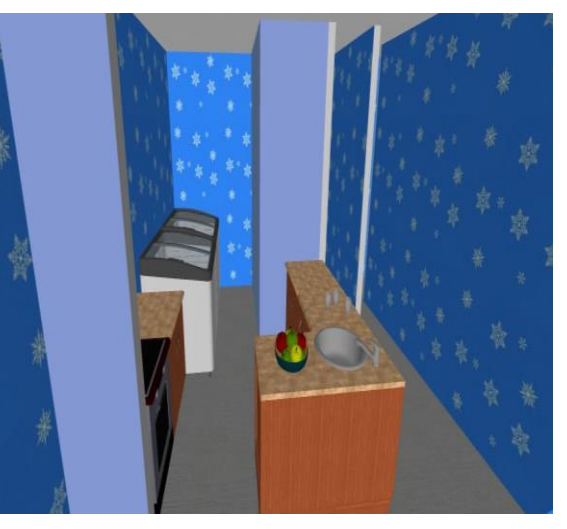

## <span id="page-40-0"></span>**4.2 Bar mais organizado**

O bar é visível para todos os convidados da festa, já que só existe um balcão que o separa do salão com as mesas. A máquina de suco, as bebidas, os

copos e demais utensílios ficam totalmente expostos. Posteriormente a demolição da parede divisória do mesmo com a cozinha, construímos uma parede que separará tais ambientes do resto do salão. Assim, haverá mais uma parede para ser decorada, e os convidados não visualizaram os garçons preparando os sucos e lavando louça, deixando assim o bar mais organizado, e os freelancers terão maior privacidade para trabalharem tranquilamente.

Imagem 40: Planta Baixa – Parede construída Imagem 41: Planta 3D – Parede Construída

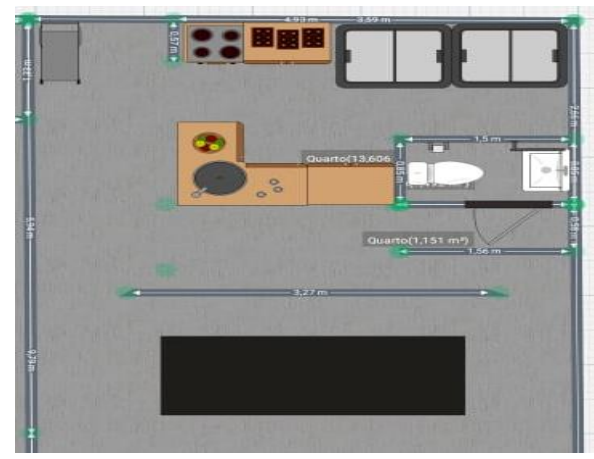

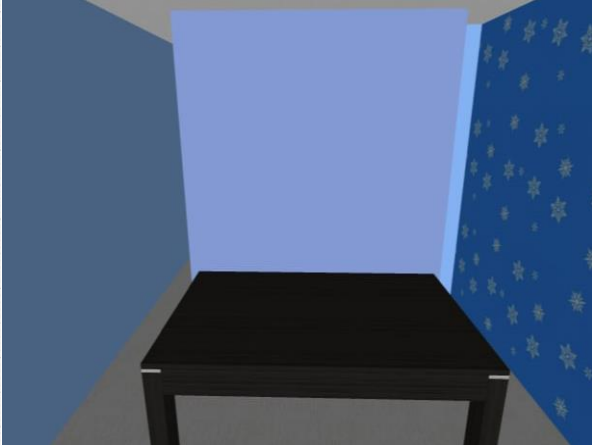

Fonte: Próprio Autor **Fonte: Próprio Autor** Fonte: Próprio Autor

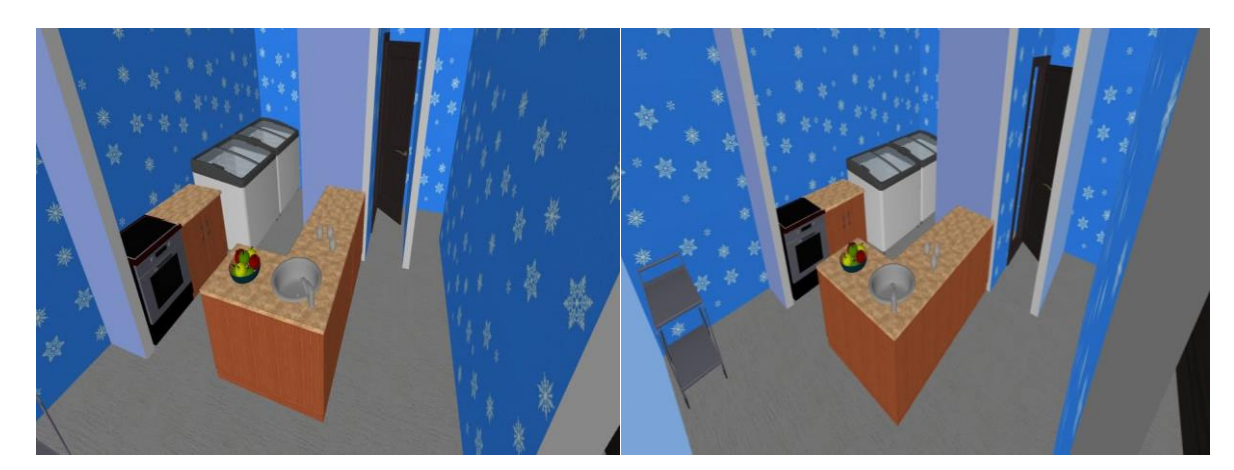

Imagem 42: Planta 3D – Bar organizado Imagem 43: Planta 3D – Bar organizado 2

Fonte: Próprio AutorFonte: Próprio Autor

## <span id="page-41-0"></span>**4.3 Mesa do bolo e decoração mais atrativa**

Será construído uma divisória de gesso que divide o ambiente da cozinha e bar, do espaço das mesas dos convidados. Está mudança irá bloquear a visão da

interação que ocorre entre os funcionários na organização dos alimentos e distribuição, sendo mais confortável tanto aos trabalhadores, quanto aos participantes da celebração. Além deste benefício, está divisão funcionará como um painel fixo para decoração da mesa do bolo, que em um aniversário é a atração principal da festa. Geralmente a mesa fica em um canto do salão, sem chamar atenção e isso acaba desvalorização a organização do ambiente. Com a alteração do layout, haverá uma maior promoção do ambiente, o tornando mais atrativo aos clientes, além de haver uma otimização do tempo durante o decorrer do evento.

Imagem 44: Planta 3D – Mesa do Bolo Imagem 45: Planta 3D – Mesa do Bolo

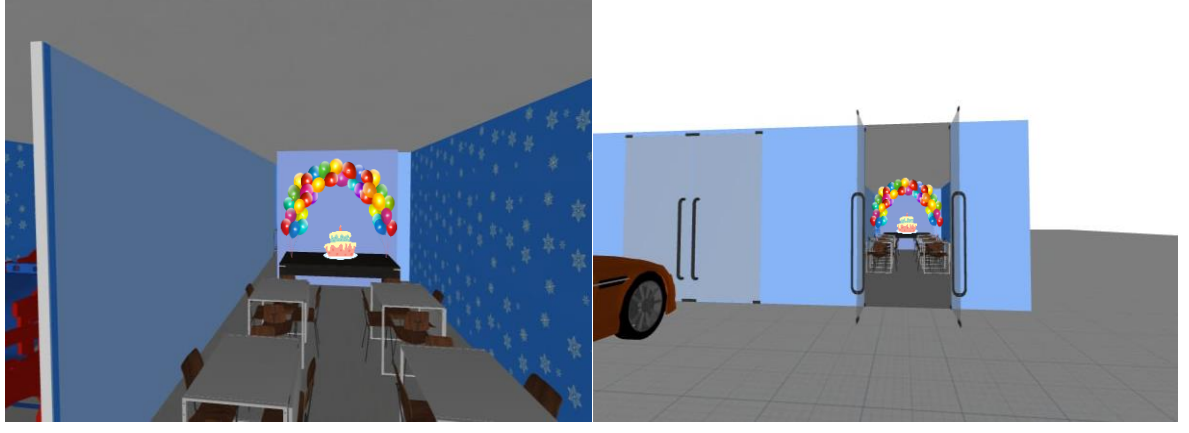

Fonte: Próprio Autor **Fonte: Próprio Autor** Fonte: Próprio Autor

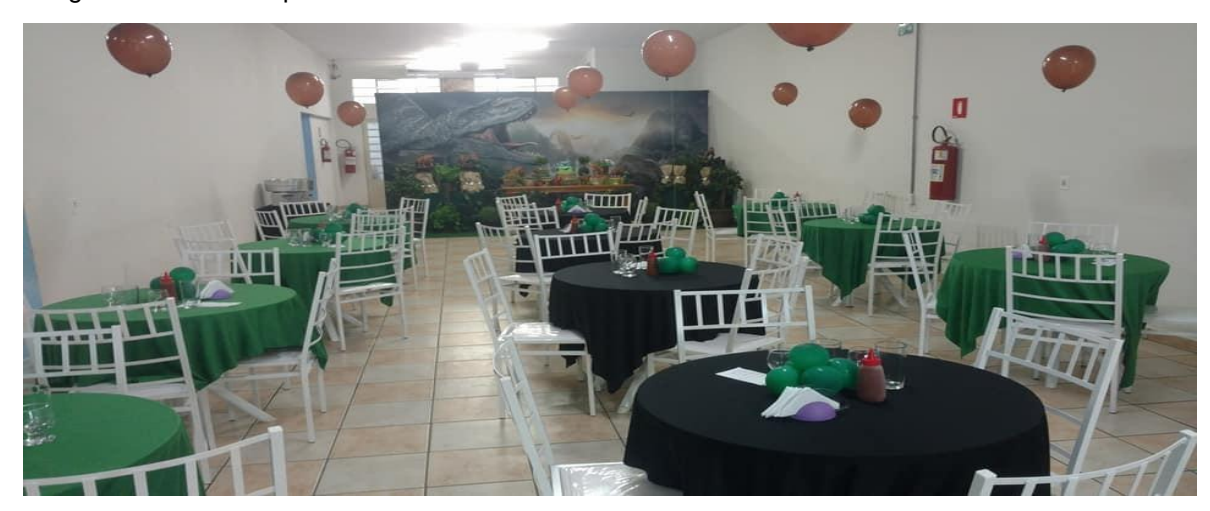

Imagem 46: Painel Improvisado

Fonte: Próprio Autor

Imagem 47: Painel Improvisado 2

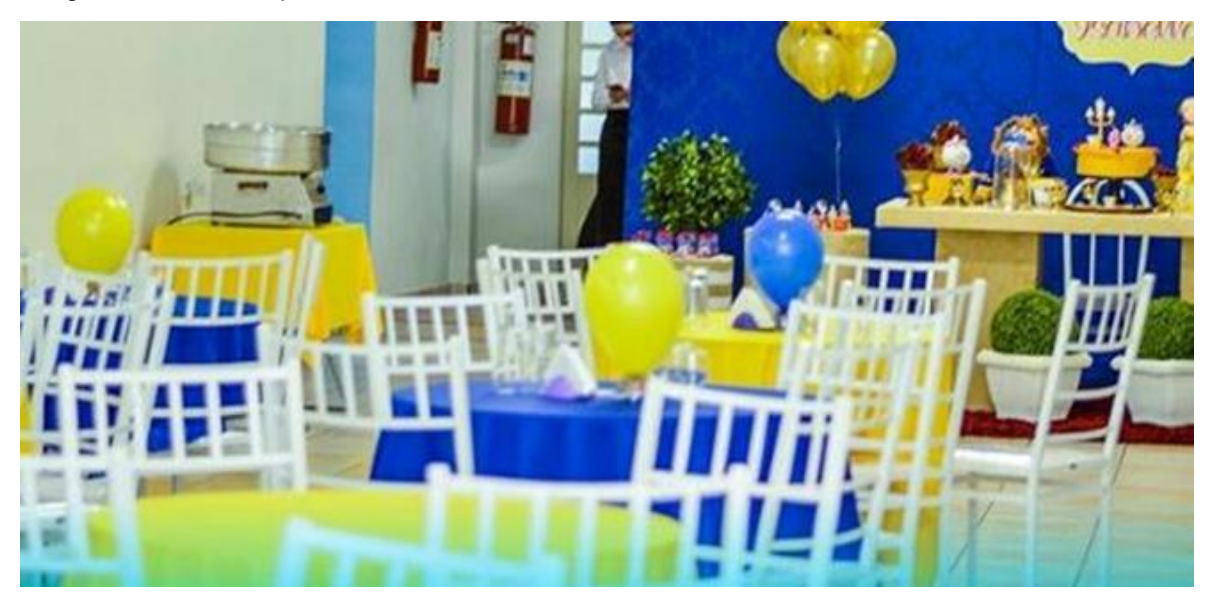

Fonte: Próprio Autor

#### <span id="page-44-0"></span>**5 RESULTADOS ALCANÇADOS**

A proposta de reforma do espaço com o intuito de um visual melhor para as decorações das festas, e a inclusão de um portifólio para uma boa divulgação e venda dos pacotes de serviços do Space buffet infantil, nos apresentou resultados satisfatórios, trazendo elogios tanto de professores que acompanham o desenvolvimento do trabalho quanto da Fátima e do Juracy, proprietários da empresa.

Apesar de não haver a aplicabilidade do projeto, ao realizar tal trabalho tivemos a oportunidade de colocar na prática os conhecimentos adquiridos no curso, auxiliando ainda mais para a nossa formulação como técnicas em administração. Podendo construir uma proposta de intervenção desde o zero, tendo que selecionar uma empresa para efetuar nosso trabalho até analisar quais problemas poderíamos solucionar, nos capacitamos para realizar projetos profissionais semelhantes a esse no futuramente.

Para o Space buffet infantil, caso nossas propostas fossem aplicadas, a modificação no layout traria diversos benefícios visuais e aumentaria a facilidade de movimentação de seus funcionários. Já com o portfólio, as vendas dos serviços e produtos ficariam mais organizados, alavancando então para uma maior agilidade no atendimento e para uma melhor compreensão sobre quais são os desejos e necessidades dos consumidores. Com isso, teriam mais contratações bem sucedidas e maior clientela, fatores que refletem positivamente para a vida finanaceira de qualquer organização!

#### <span id="page-45-0"></span>**6 CONSIDERAÇÕES FINAIS**

Ao iniciarmos o nosso trabalho de conclusão de curso (TCC), não imaginaríamos o desafio que iríamos enfrentar nesse ano de 2020! Esse trabalho é diferenciado e será muito bem lembrado. Ao elaborar passo a passo, enfrentamos muitos obstáculos e desafios. Em meio a uma situação totalmente inusitada (uma pandemia mundial), tivemos que nos adaptar em todas as áreas de nossas vidas, e com o curso não foi diferente.

Para alcançar os objetivos e metas do nosso TCC, tivemos que se fortalecer como grupo, para ajudar umas às outras. Realmente não foi fácil desenvolver e concluir um trabalho em sua maioria virtual. Foram etapas vencidas com esforço e superação, pois paralelamente tinhamos nossas vidas pessoais, nossos sentimentos e comportamentos em constante mudanças, oscilando entre o medo, a ansiedade e a esperança por dias melhores.

Esse projeto trouxe-nos uma vasta aprendizagem prática sobre uma grande parcela dos conteúdos estudados no curso, principalmente quando se diz respeito ao layout e ao marketing. Com tal, edificamos grandemente nossos conhecimentos, entendemos a importância de uma boa administração, de um bom planejamento de espaço, decoração e da eficiencia do marketing. A empresa Space buffet infantil poderá aproveitar de um trabalho sério e competente, desenvolvido com muito amor, carinho e respeito pelos proprietários Fátima e Juracy, e por todos os clientes. Este, foi desenvolvido com um único propósito: melhorias e benfeitorias à todos!

## <span id="page-46-0"></span>**7 REFERÊNCIAS BIBLIOGRÁFICAS**

AMBROSE, G.; HARRIS, P. **Layout**. 2° ed. Porto Alegre: Bookman, 2011.

COBRA, Marcos. **Marketing essencial: conceitos, estratégias e controle**. São Paulo. Atlas, 1986.

DE ARAÚJO, L. C. G. **Organização, Sistemas e Métodos e as Modernas Ferramentas de Gestão Organizacional**. São Paulo: Atlas, 2001.

KOTLER, P.; KELLER, K. L. **Administração de Marketing**. 12 ed. São Paulo: Pearson Prentice Hall, 2006.

KOTLER, P. **Administração de Marketing: análise, planejamento, implementação e controle**. 5 ed. São Paulo: Atlas, 1998.

KOTLER, P.; ARMSTRONG, G. **Princípios de Marketing**. 12 ed. São Paulo: Pearson Prentice Hall, 2007.

KOTLER, Philip. **Marketing 3.0: As forças que estão definindo o novo marketing centrado no ser humano**. Rio de Janeiro: Elsevier, 2010 – 4ª impressão.

MARTINS, P, G; LAUGENI, F. P. **Administração da Produção**, 2° Ed. São Paulo: Saraiva, 2006.

MUTHER, R. **Planejamento do layout: sistema SLP**. São Paulo: Edgard Blucher, 1986.

TOLEDO JÚNIOR, B. **Layout: arranjo físico**. Mogi das Cruzes: Itys-Fides, 1991.